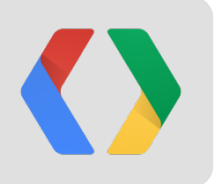

#### **BUILDING Building** *Faster* **Mobile Websites**

*the nuts and bolts of hitting the 1000 millisecond "time to glass" target ...*

**+Ilya Grigorik @igrigorik** *Make The Web Faster, Google*

**Video of the talk:** <http://bit.ly/12GFKDE>

# **What's the impact of slow sites?**

*Lower conversions and engagement, higher bounce rates...*

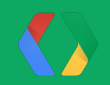

## **Web Search Delay Experiment**

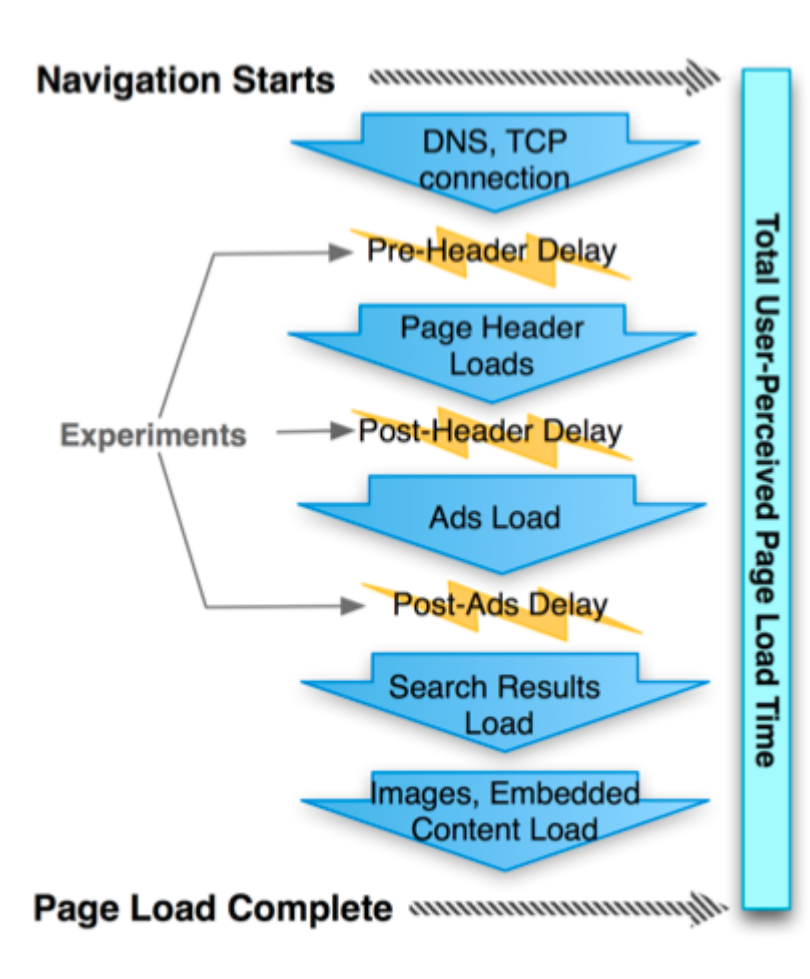

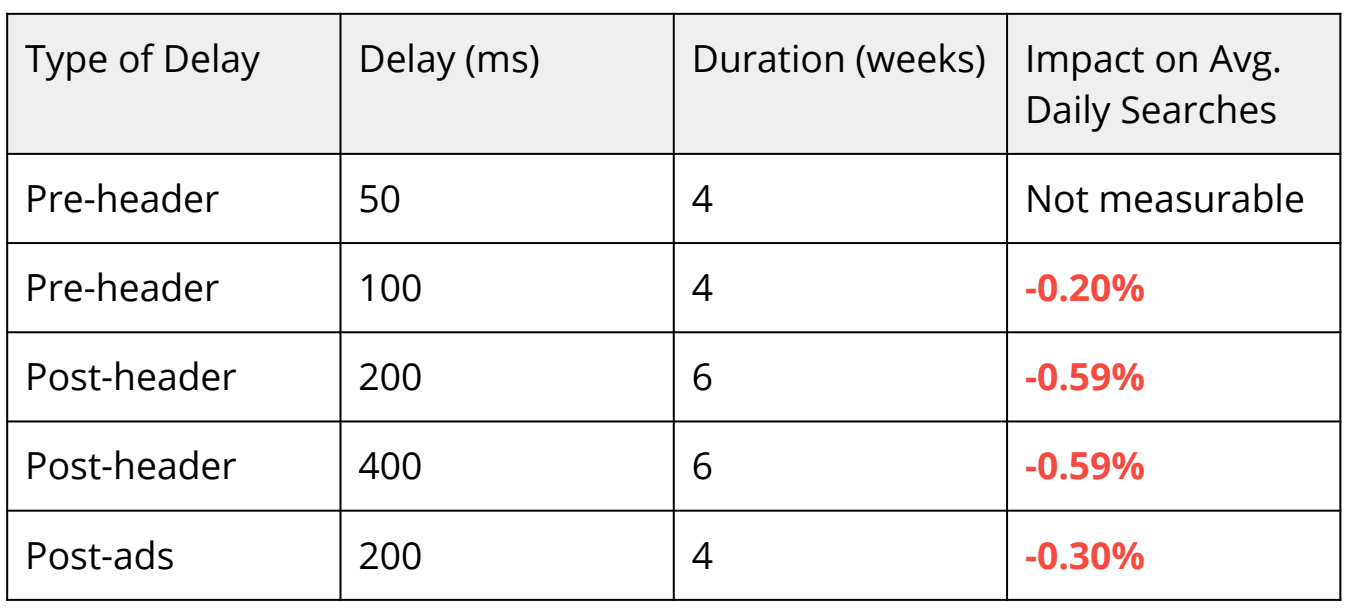

- The cost of delay increases over time and persists
- Delays under half a second impact business metrics
- "Speed matters" is not just lip service

#### **Server Delays Experiment**

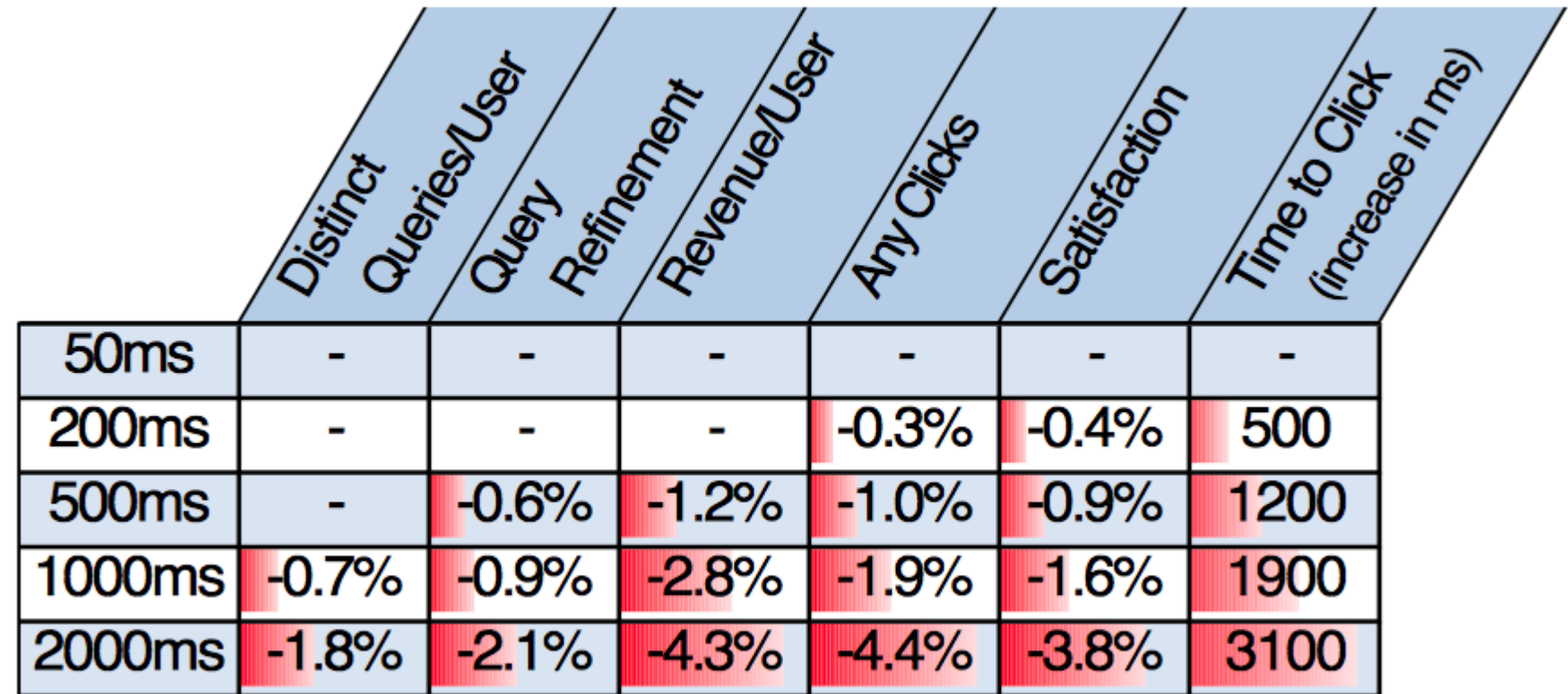

- Means no statistically significant change

- Strong negative impacts
- Roughly linear changes with increasing delay
- Time to Click changed by roughly double the delay

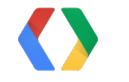

#### **How speed affects bounce rate**

 $y = 0.6517x + 33.682$ 

 $R^2 = 0.91103$ 

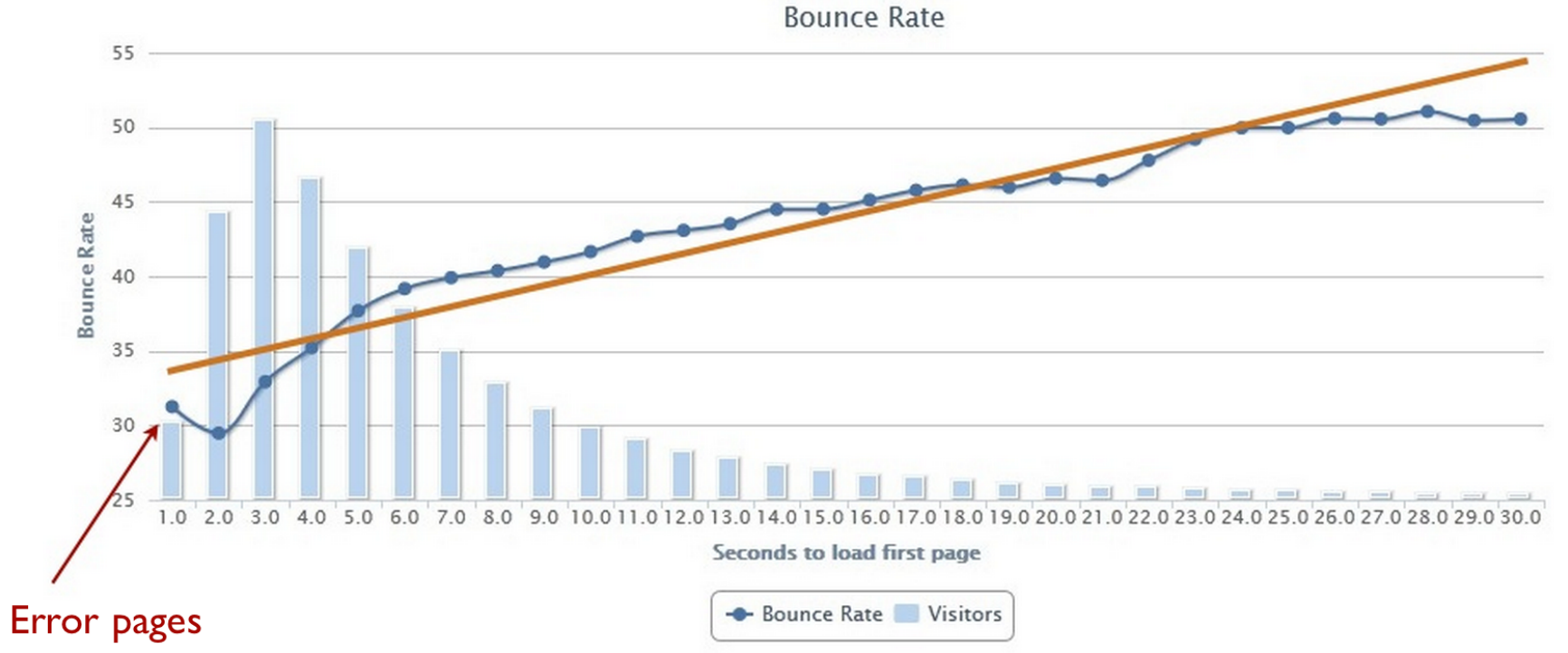

Every second  $= 0.65$  increase in bounce rate

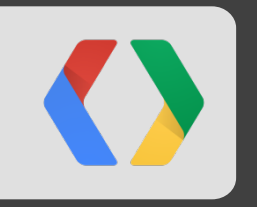

# **So, how are we doing today?**

Okay, I get it, speed matters... but, are we there yet?

### **Usability Engineering 101**

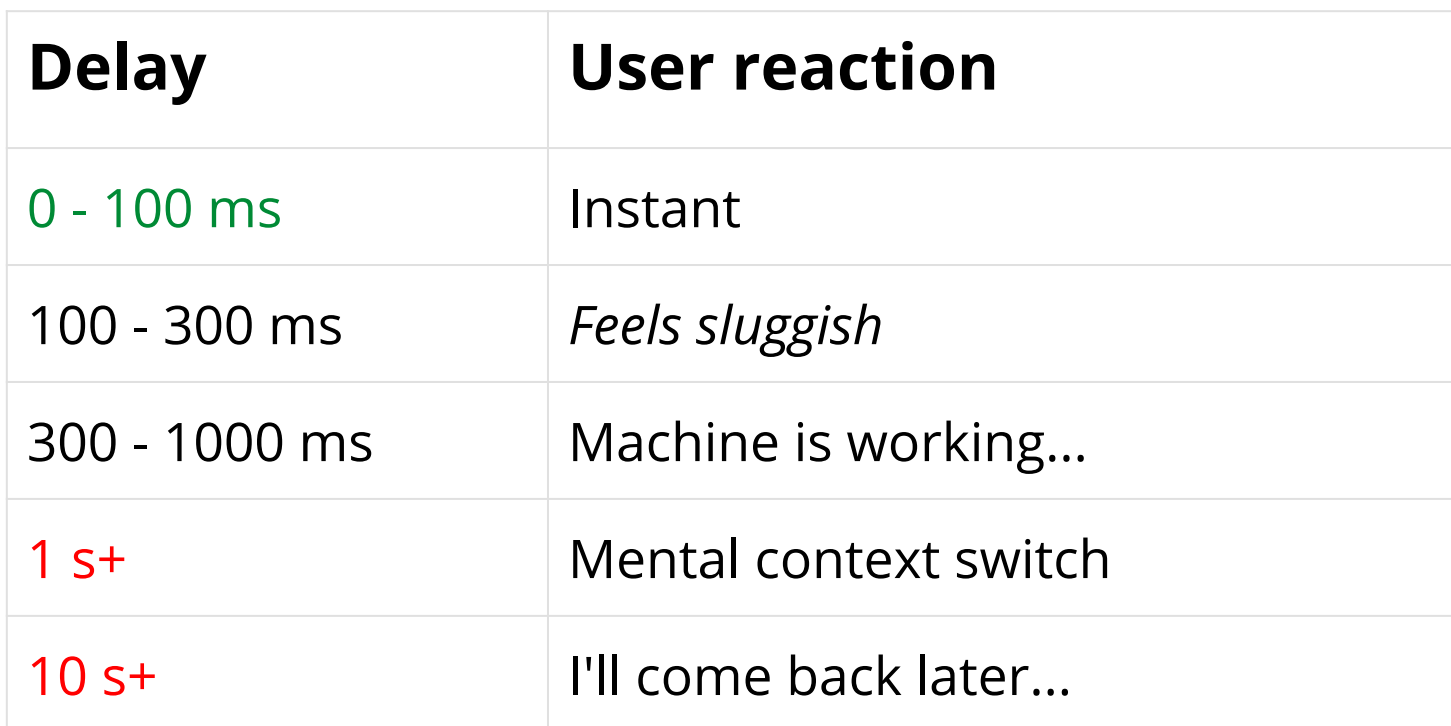

*Stay under 250 ms to feel "fast".*

*Stay under 1000 ms to keep users attention.*

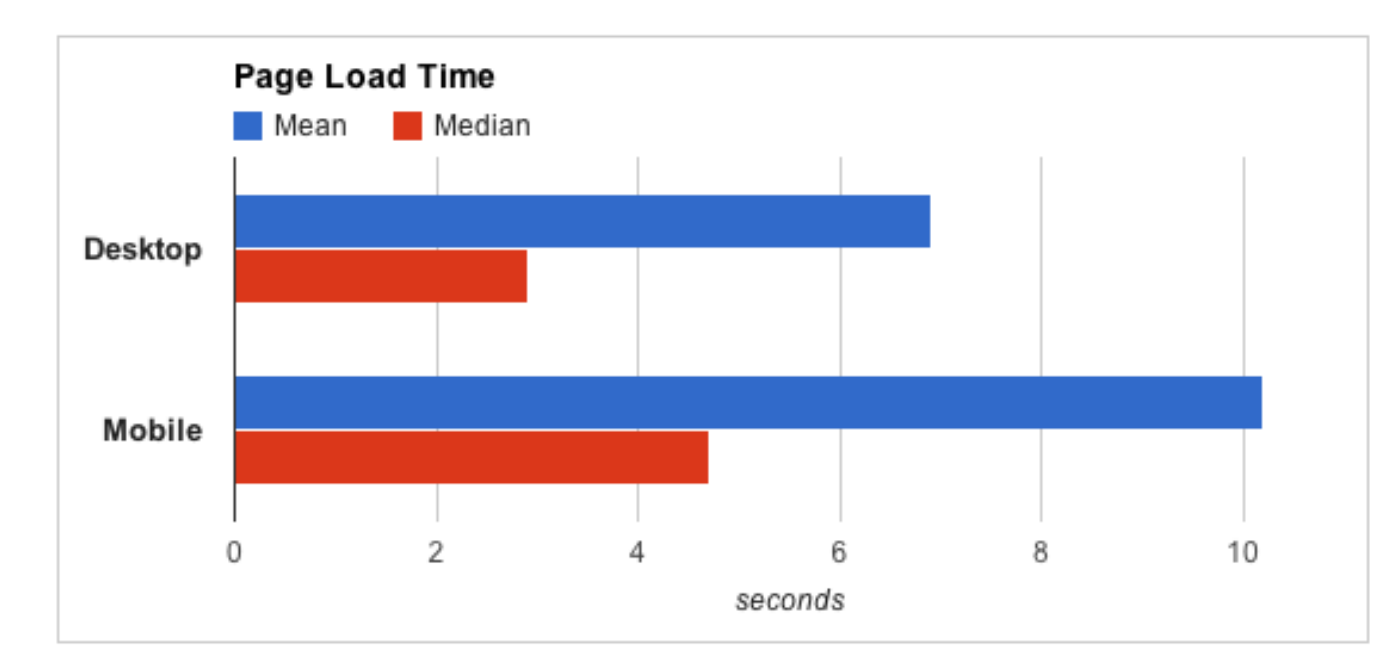

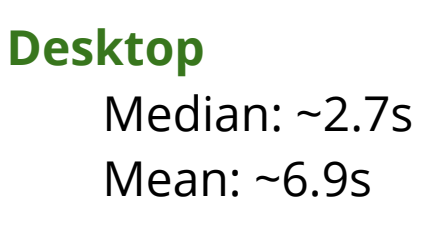

#### **Mobile \*** Median: ~4.8s Mean: ~10.2s

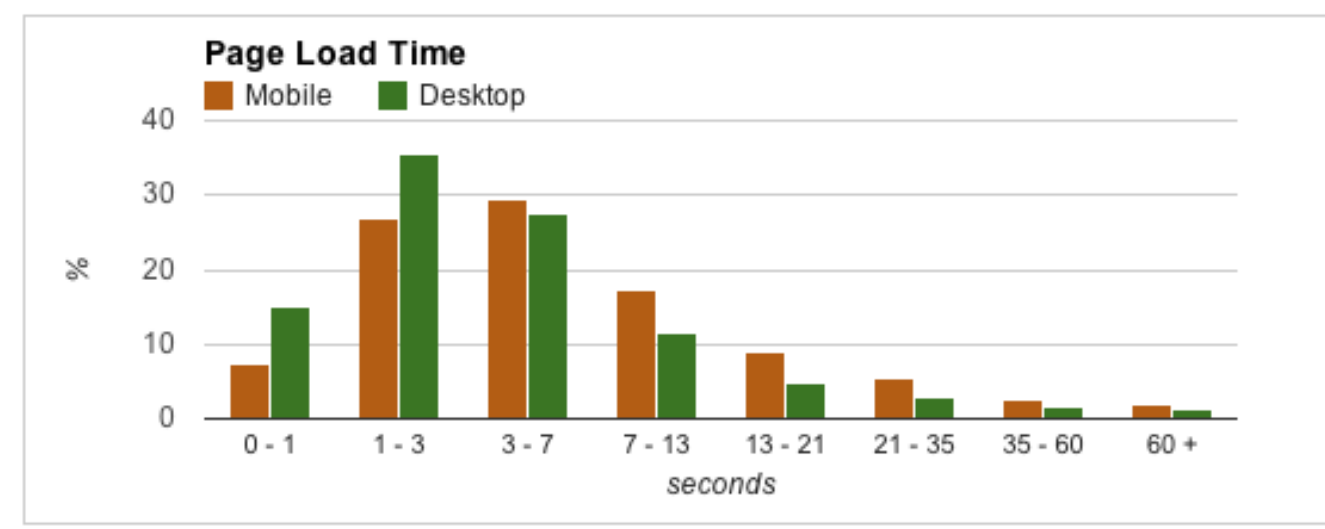

*\* optimistic*

#### [How Fast Are Websites Around The World?](http://analytics.blogspot.com/2012/04/global-site-speed-overview-how-fast-are.html) - Google Analytics Blog

#### **Total Transfer Size & Total Requests**

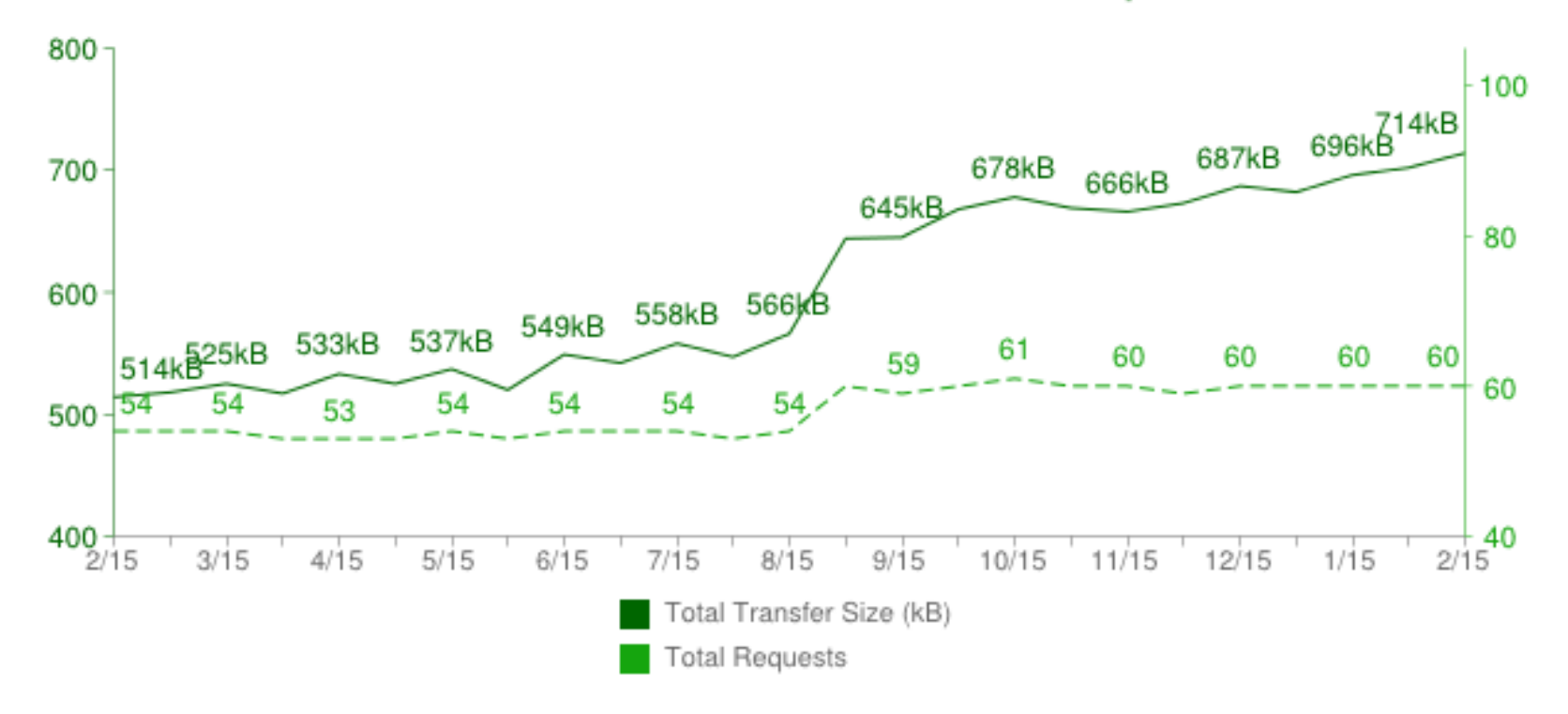

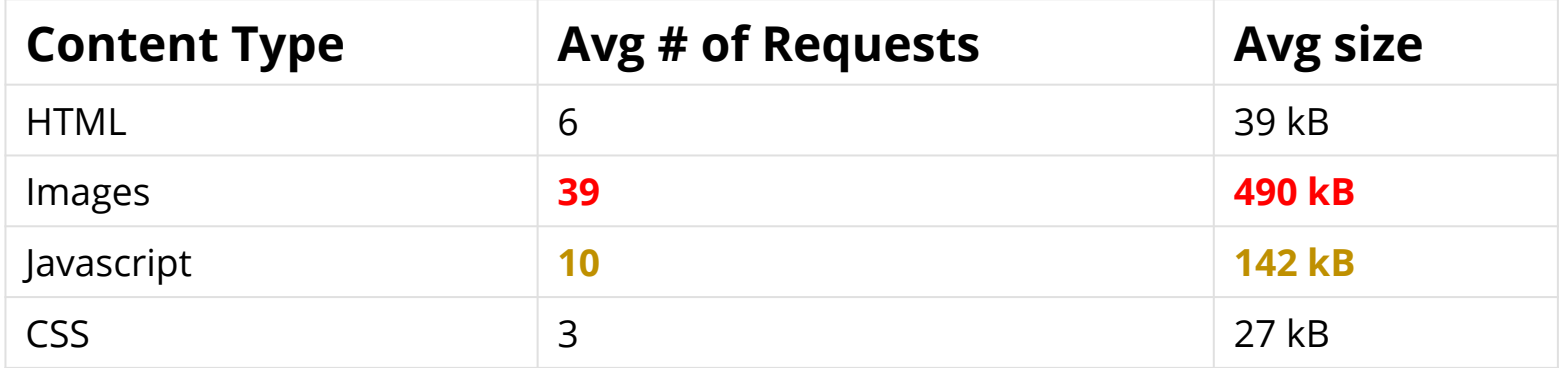

[HTTP Archive - Mobile Trends](http://mobile.httparchive.org/trends.php) (Feb, 2013)

### **For many, mobile is the one and only internet device!**

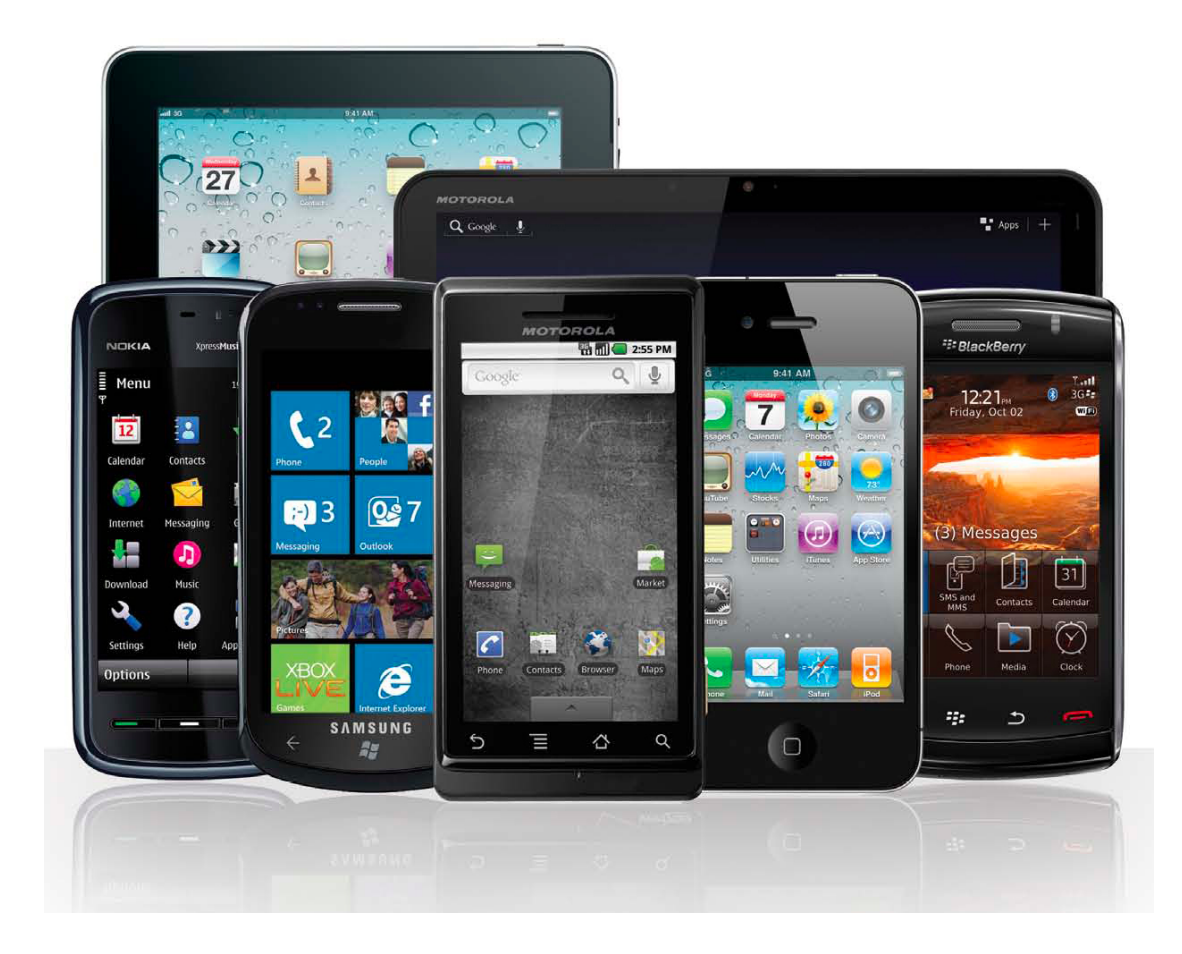

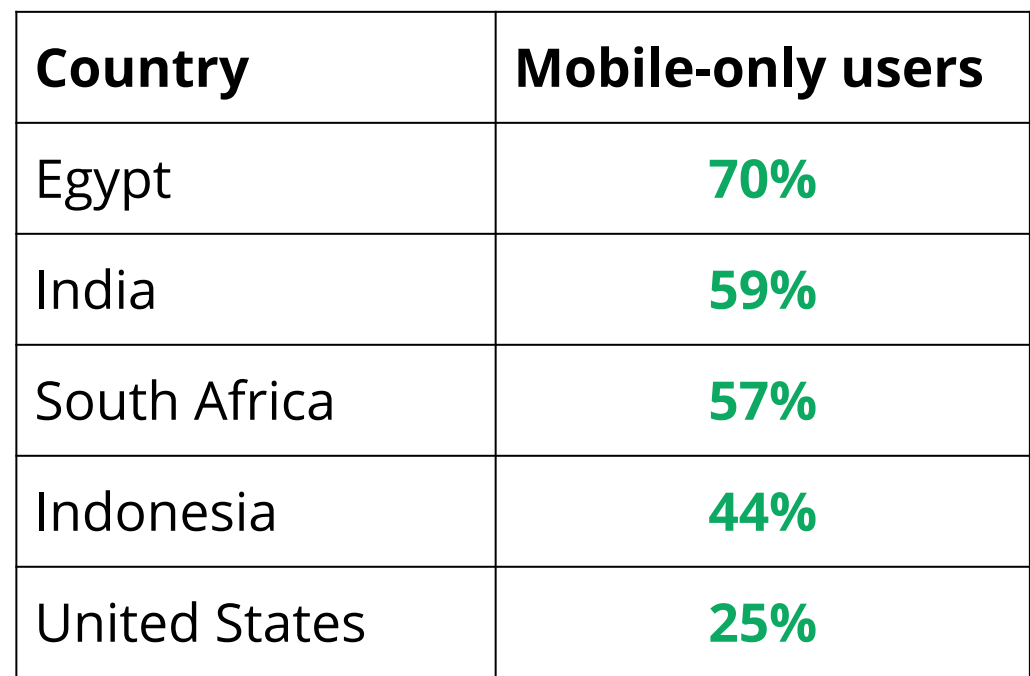

*onDevice Research*

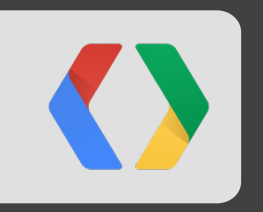

# **The network will save us!**

*1000 ms is plenty of time.. 4G will fix everything! Right, right?*

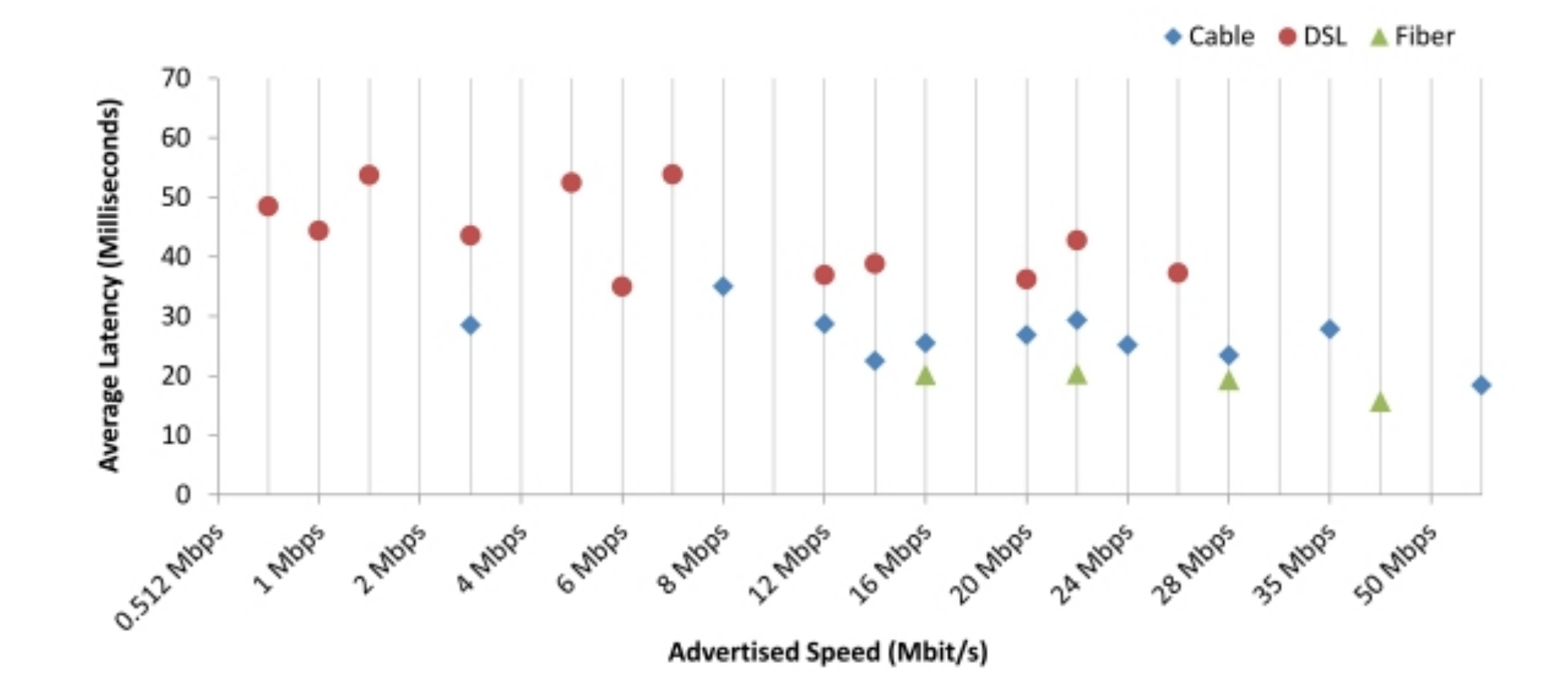

*Fiber-to-the-home services provided 18 ms round-trip latency on average, while cable-based services averaged 26 ms, and DSL-based services averaged 43 ms. This compares to 2011 figures of 17 ms for fiber, 28 ms for cable and 44 ms for DSL.*

#### **Mobile, oh Mobile...**

*"Users of the Sprint 4G network can expect to experience average speeds of 3 Mbps to 6 Mbps download and up to 1.5 Mbps upload with an average latency of 150 ms. On the Sprint 3G network, users can expect to experience average speeds of 600 Kbps - 1.4 Mbps download and 350 Kbps - 500 Kbps upload with an average latency of 400 ms."*

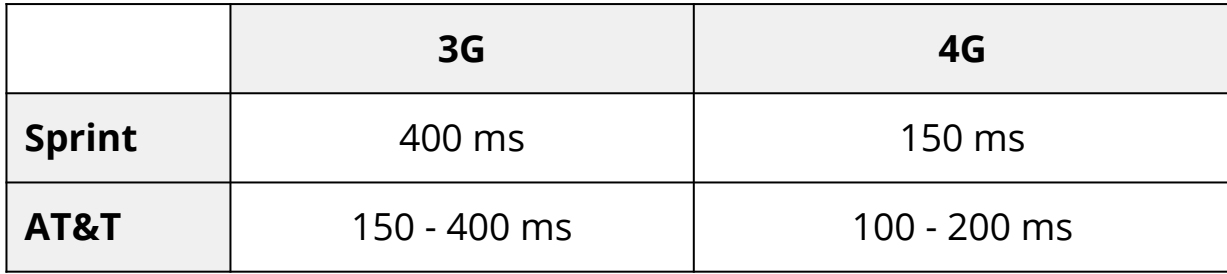

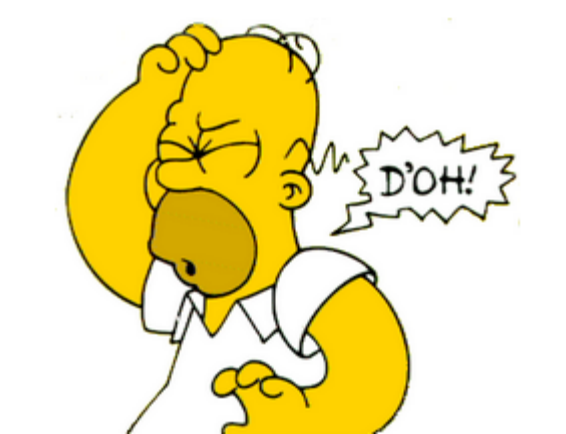

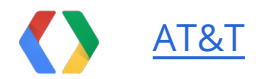

#### **Mobile design constraint: Battery life**

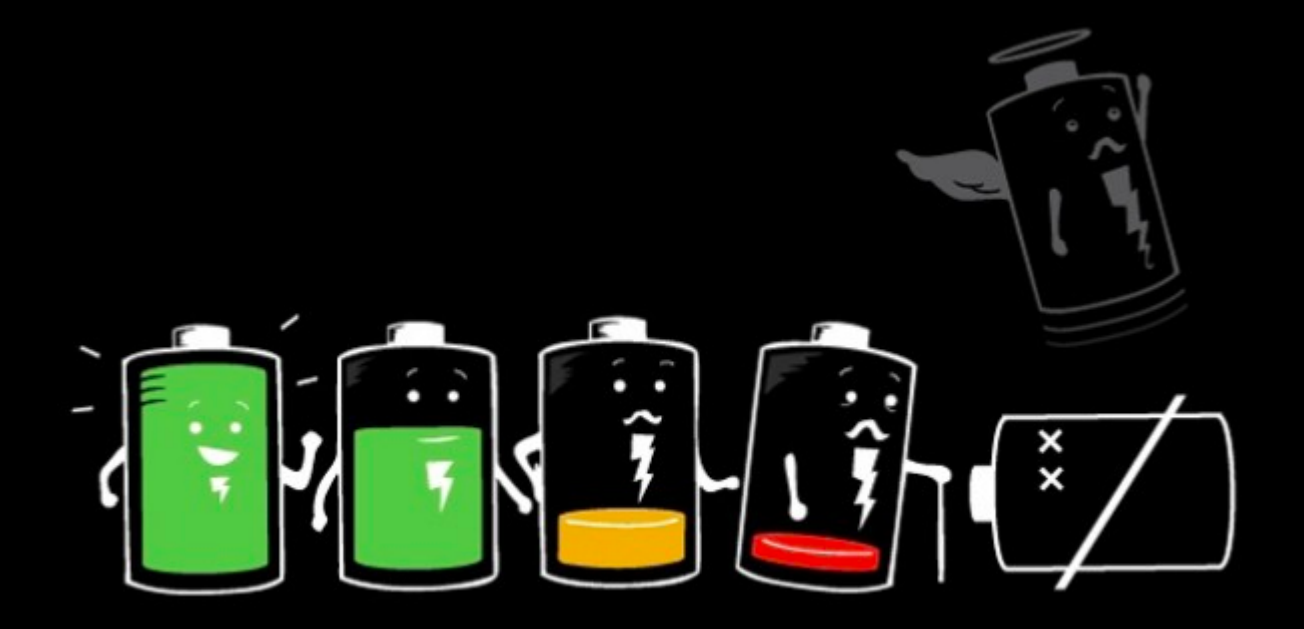

- Radio is the **second most expensive** component (after screen)
- Limited amount of available power (as you well know...)

### **Control and User plane latencies**

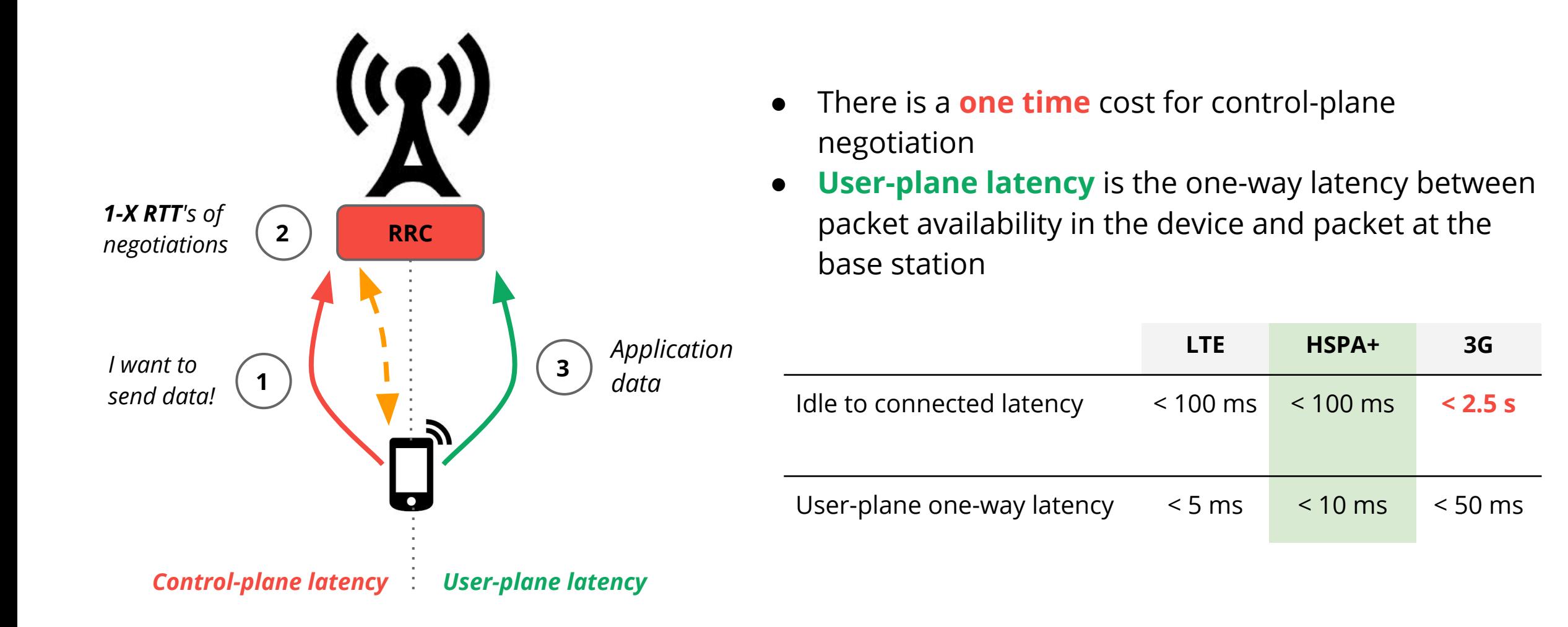

*Same process happens for incoming data, just reverse steps 1 and 2*

### **LTE power state transitions (AT&T)**

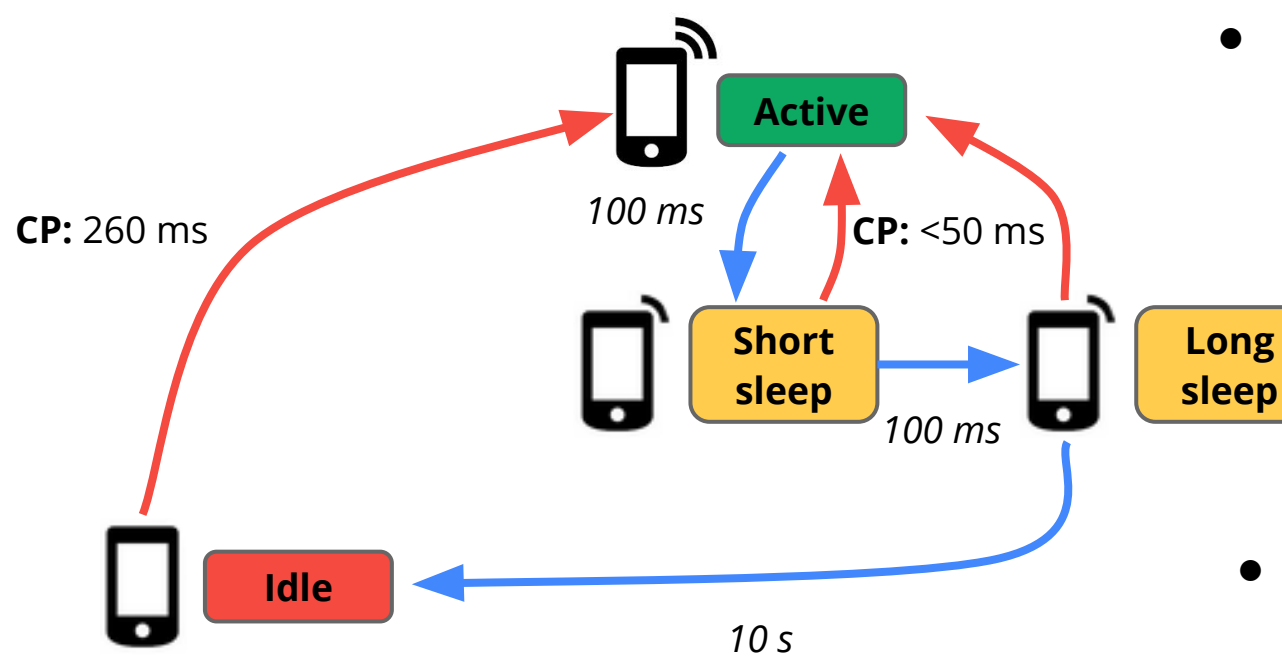

- **Idle to Active:** 260 ms control-plane latency
- **Dormant to Active:** <50 ms control-plane latency (spec)

- **Timeout driven** state transitions back to idle
	- 100 ms, 100 ms, 10 s > Idle
- Similar state machine for 3G devices
	- Except CP latencies are *much higher*

## **3G power state transitions (AT&T)**

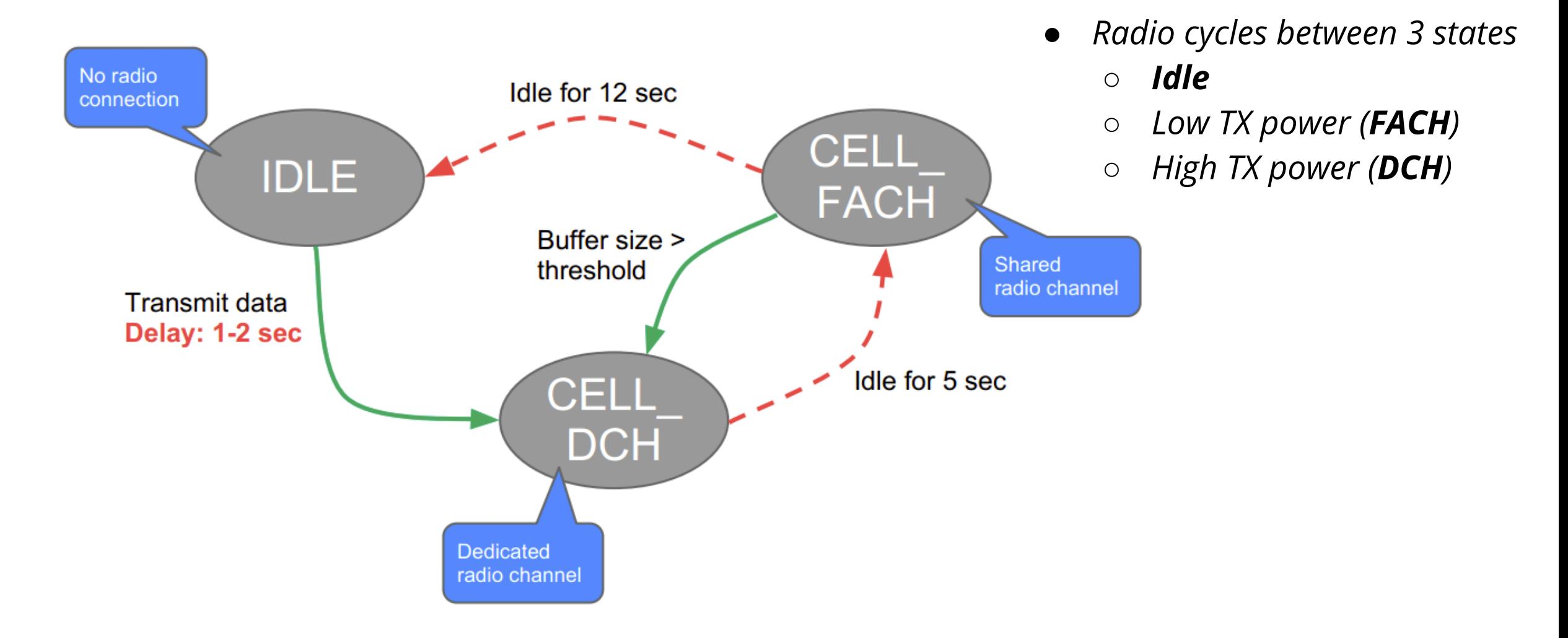

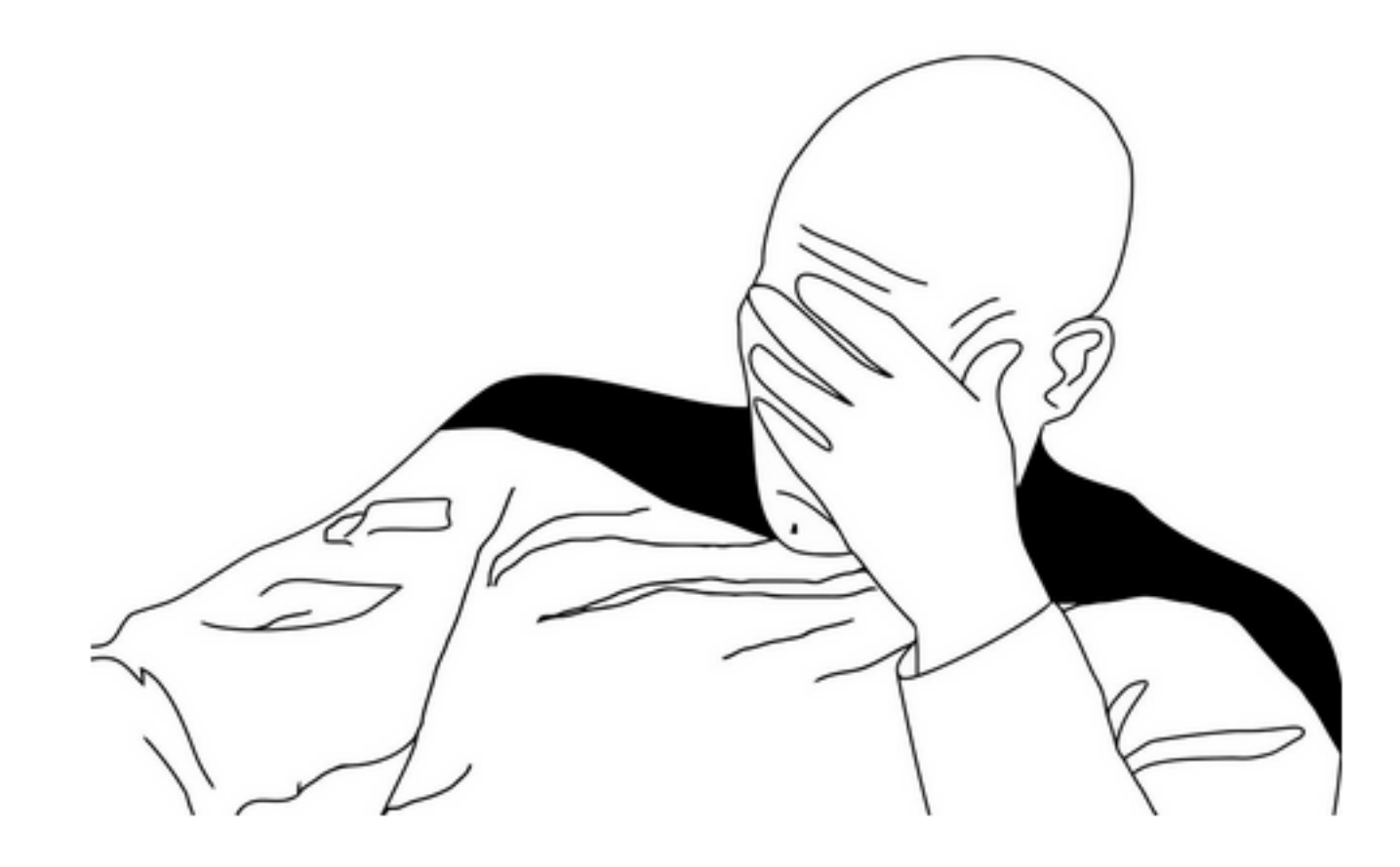

### *I just wanted to make a fast mobile app.....*

### **Uh huh... Yeah, tell me more...**

1. **Latency variability can be very high on mobile networks**

#### 2. **4G networks will improve latency, but...**

- a. We still have a long way to go until everyone is on 4G *a decade!*
- b. And 3G is definitely not going away anytime soon
- c. Ergo, latency and variability in latency *is a problem*

#### 3. **What can we do about it?**

- a. Re-use connections
- b. Download resources in bulk, avoid waking up the radio
- Compress resources
- d. Cache

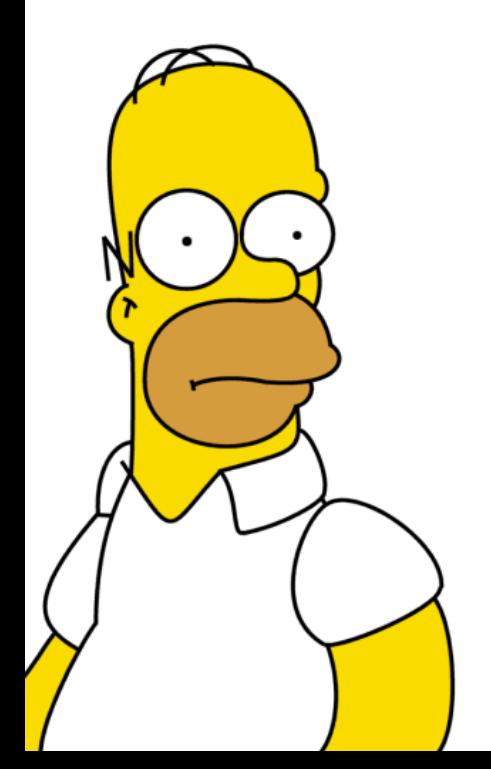

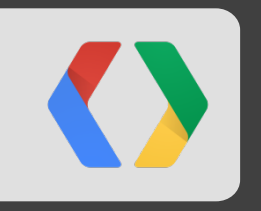

# **How do we render the page?**

*we're getting bytes off the wire... and then what?*

### **Life of a web-page in the browser...**

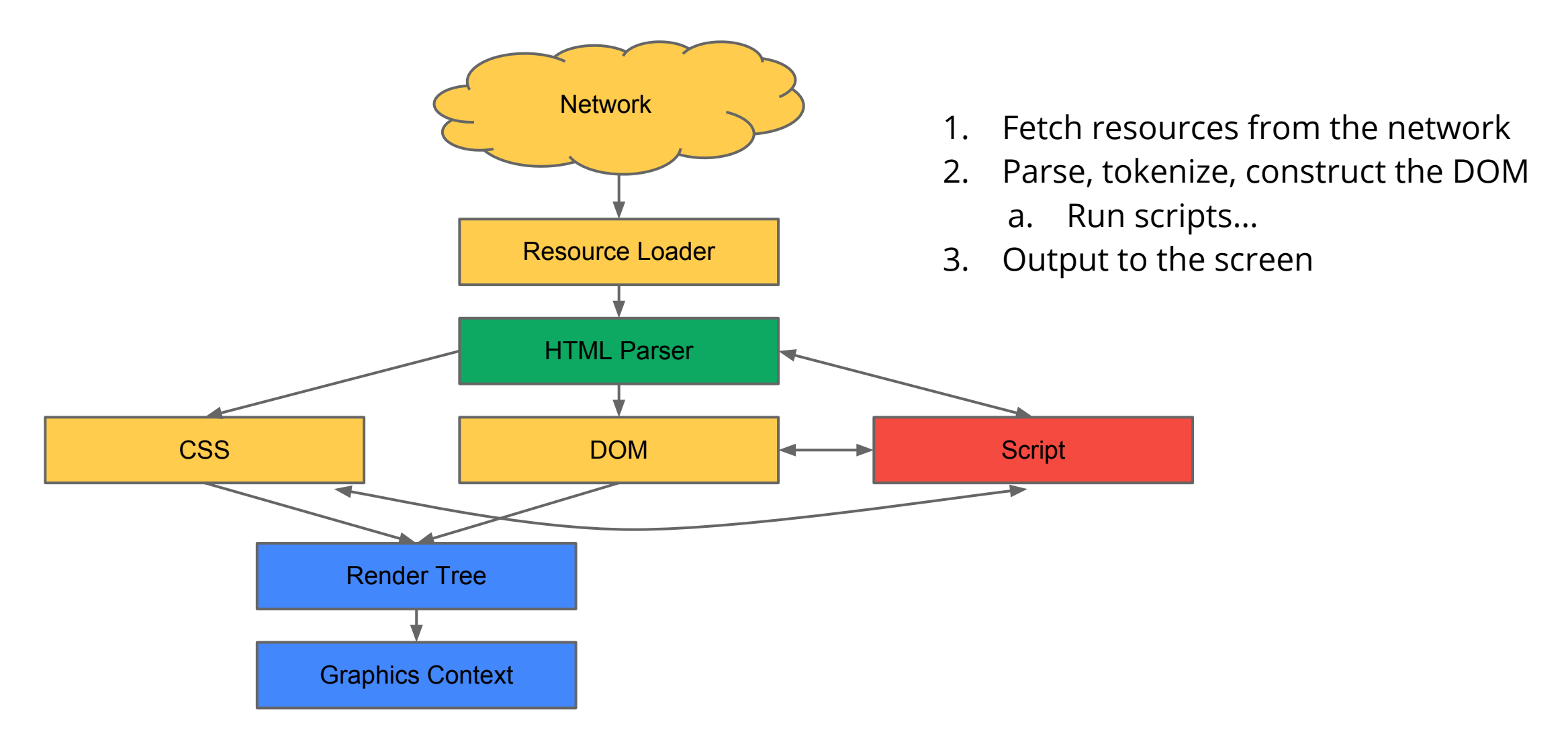

#### **The HTML5 parser at work...**

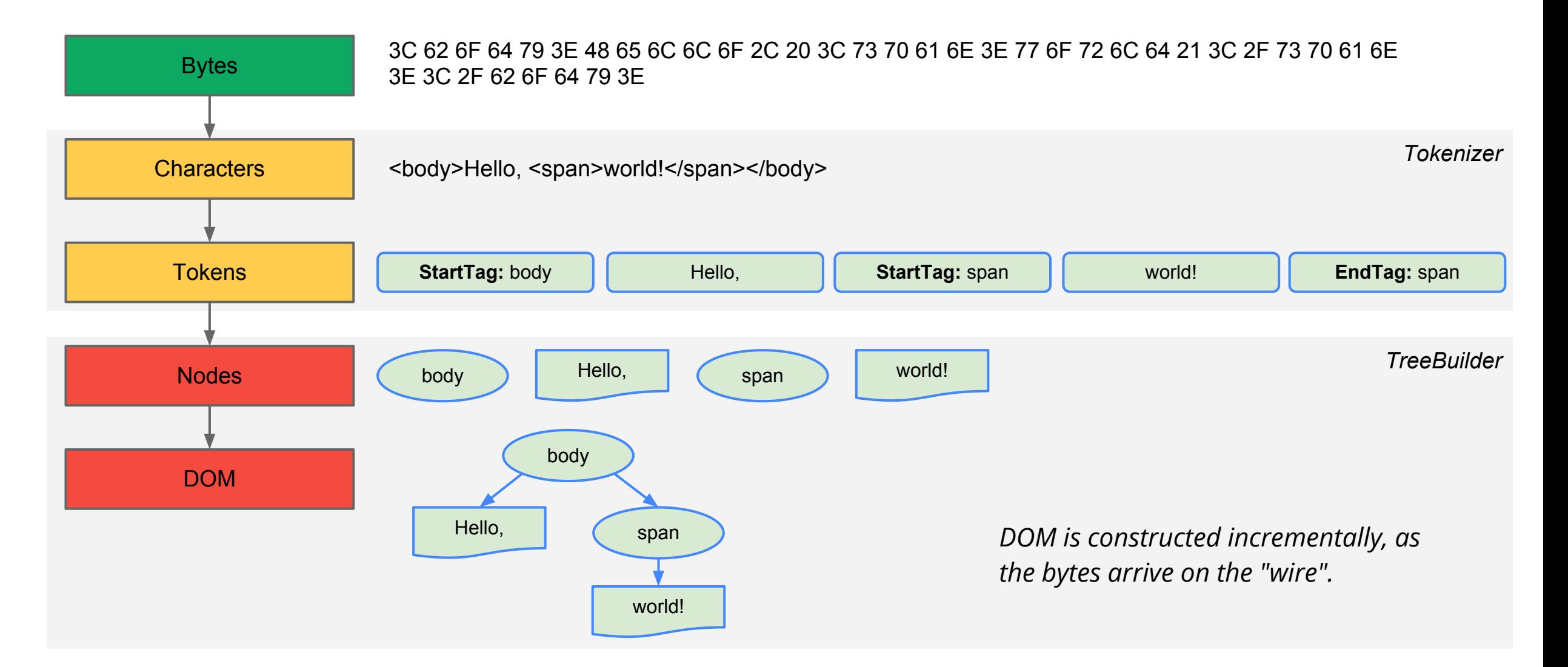

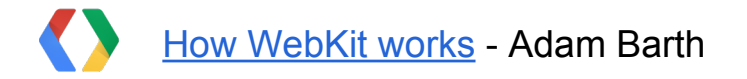

### **Deciphering the Critical Rendering Path**

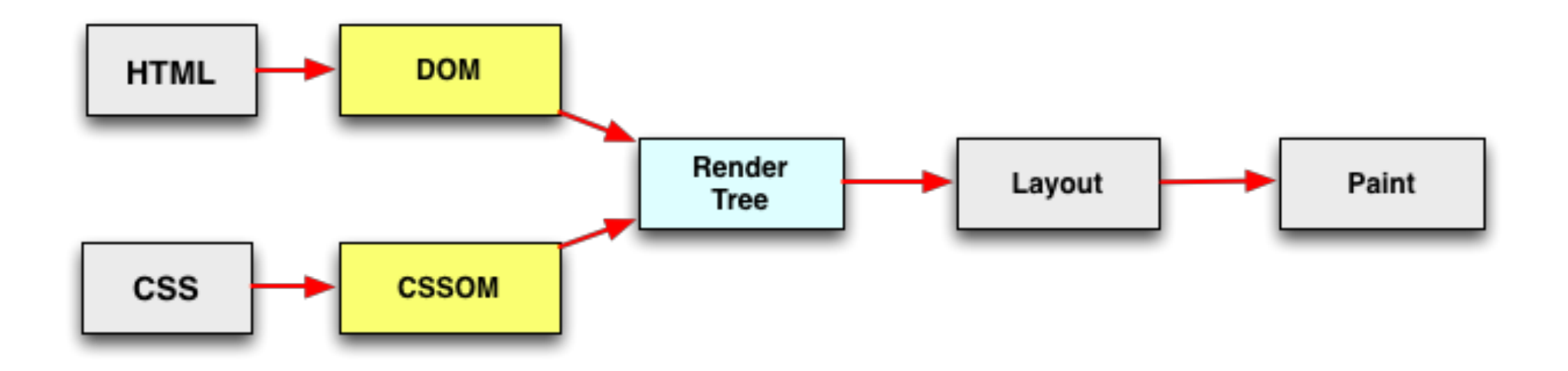

- HTML > Document Object Model incremental parsing • CSS > CSS Object Model
- Rendering is blocked on **CSSOM and DOM**

#### **The HTML5 parser at work...**

<!doctype html> <meta charset=utf-8> <title>Awesome HTML5 page</title>

```
<script src=application.js></script>
<link href=styles.css rel=stylesheet />
```
<p>I'm awesome.

HTMLDocumentParser begins parsing the received data ...

#### HTML

- HEAD
	- META charset="utf-8"
	- TITLE

*#text: Awesome HTML5 page*

 **- SCRIPT src="application.js" \*\* stop \*\***

**Stop.** Dispatch request for application.js. Wait...

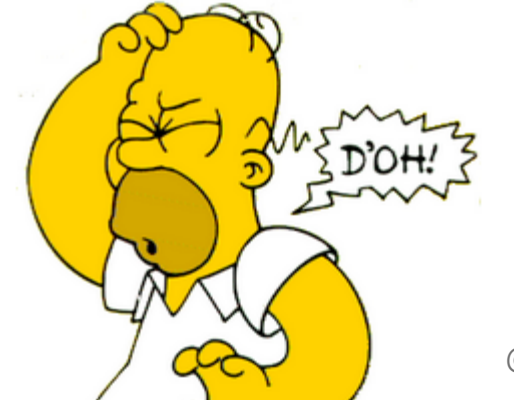

@igrigorik

### **(1) Scripts can block the document parser...**

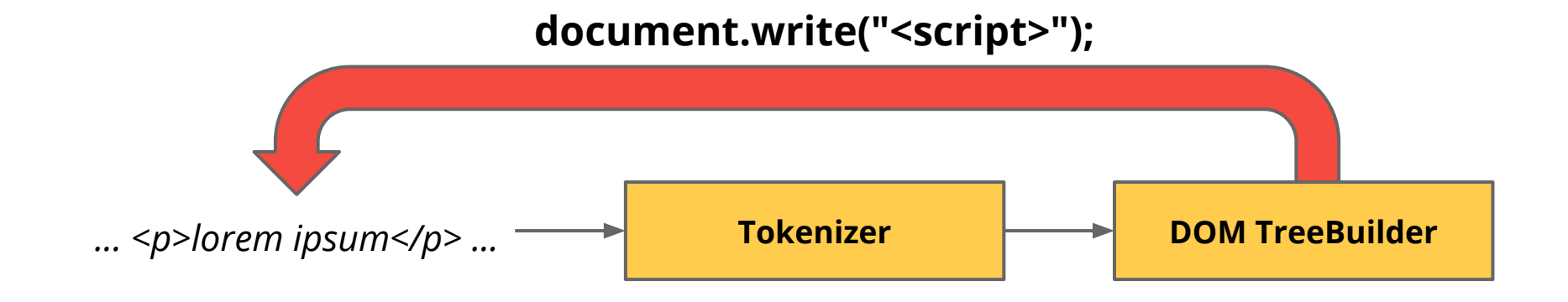

#### JavaScript can **block** DOM construction.

Script execution can change the input stream. Hence we **must wait for script to execute**.

## **Sync scripts block the parser...**

Sync script **will block** the rendering of your page:

```
<script type="text/javascript"
        src="https://apis.google.com/js/plusone.js"></script>
```
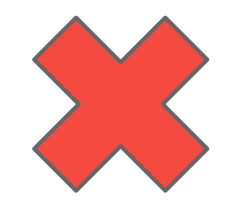

52

Async script **will not block** the rendering of your page:

```
<script type="text/javascript">
   (function() {
     var po = document.createElement('script'); po.type = 'text/javascript';
     po.async = true; po.src = 'https://apis.google.com/js/plusone.js';
     var s = document.getElementsByTagName('script')[0];
     s.parentNode.insertBefore(po, s);
  })();
</script>
```
## **(2) Javascript can query CSS, which means...**

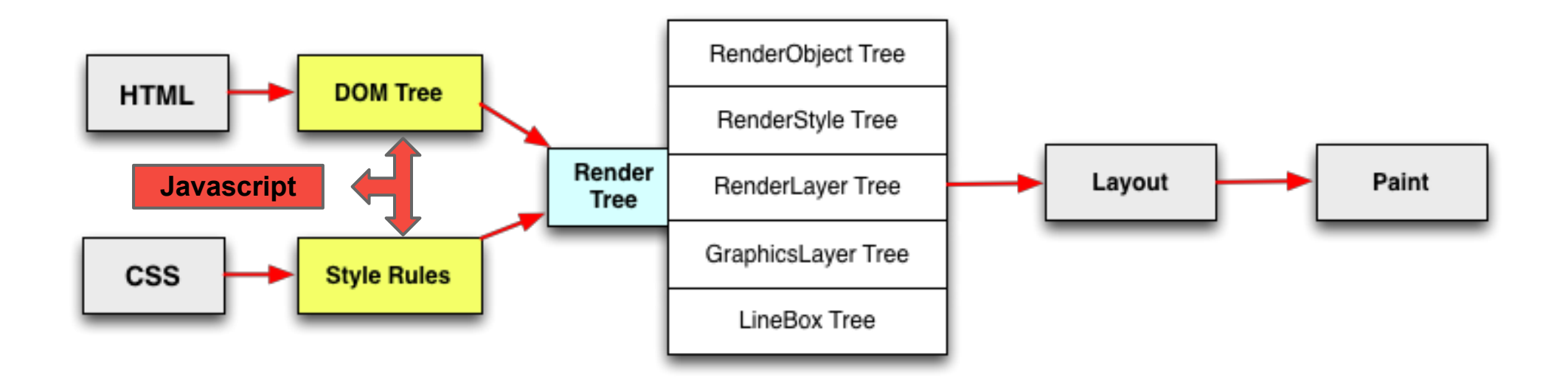

#### JavaScript can **block on CSS**.

DOM construction can be blocked on Javascript, which can be blocked on CSS

*○ ex: asking for computed style, but stylesheet is not yet ready...*

## **(3) Rendering is blocked on CSS...**

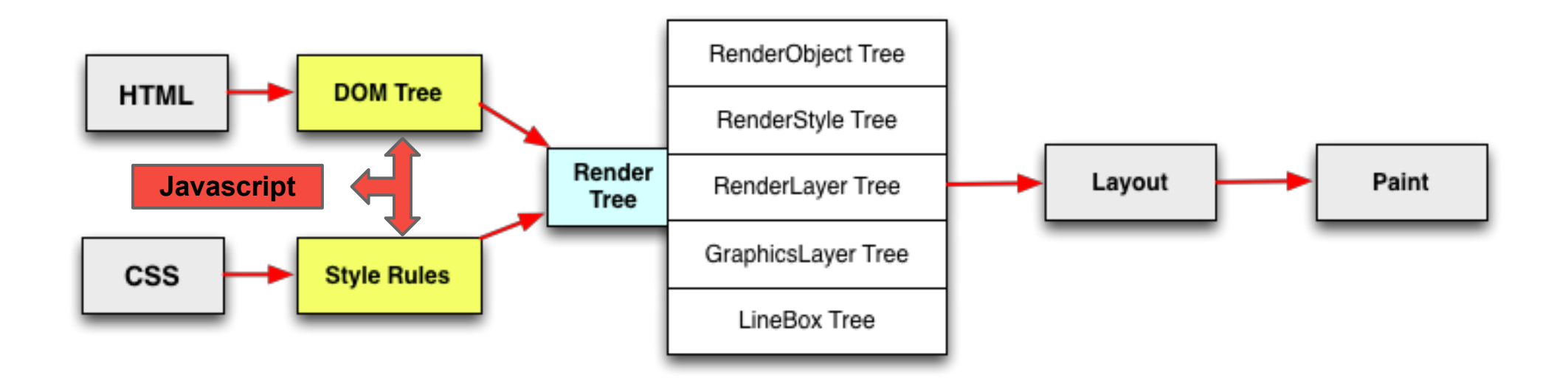

CSS must be fetched & parsed before Render tree can be painted.

Otherwise, the user will see "flash of unstyled content" + reflow and repaint when CSS is ready

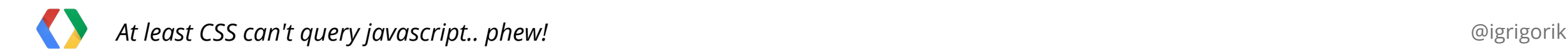

## **Performance rules to keep in mind...**

**(1)** JavaScript can **block the DOM** construction **(2)** JavaScript can **block on CSS**

**(3)** Rendering is **blocked on CSS**...

**Which means...**

**(1) Get CSS down to the client as fast as you can**

○ *Unblocks paints, removes potential JS waiting on CSS scenario*

**(2) If you can, use async scripts + avoid doc.write at all costs**

- *Faster DOM construction, faster DCL and paint!*
- *Do you need scripts in your critical rendering path?*

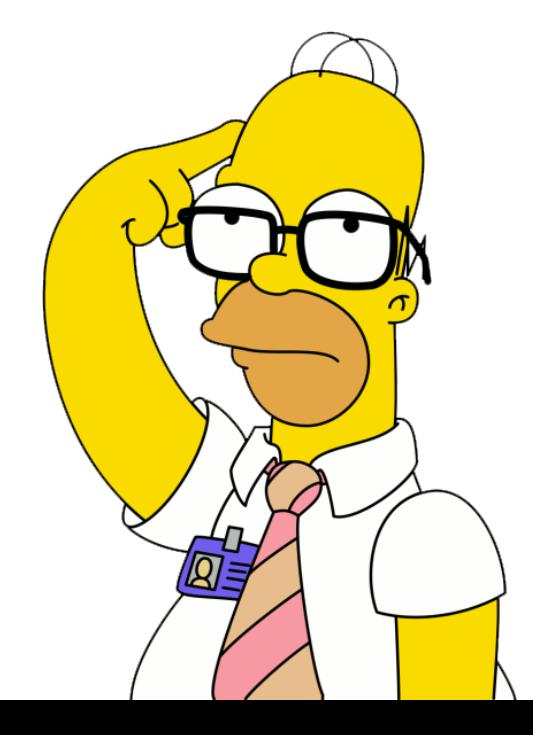

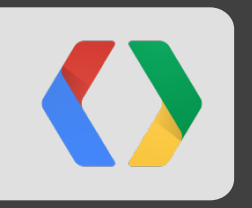

# **Let's put it all together now**

*network, browser rendering pipeline, and the rest...*

## **Navigation Timing (W3C)**

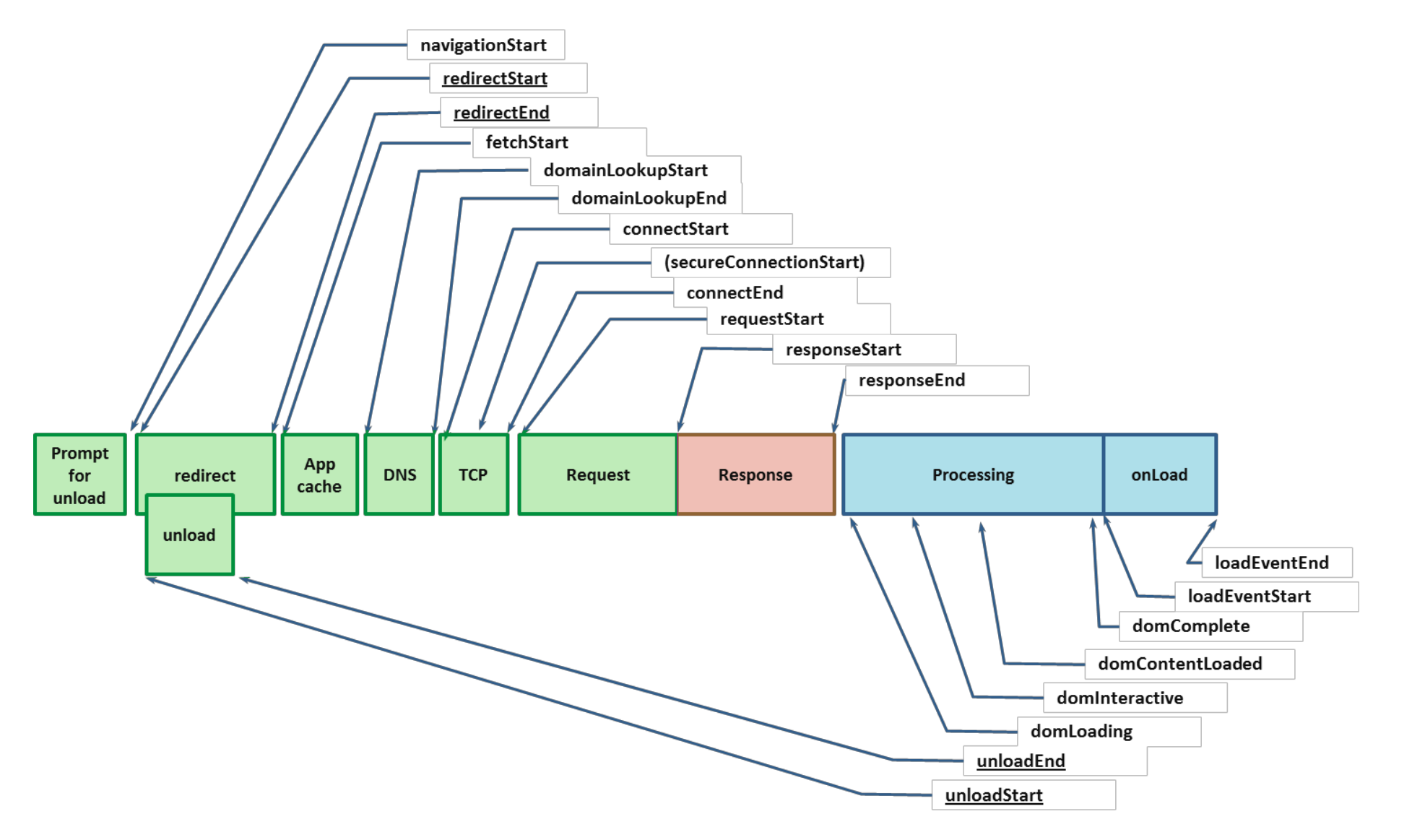

## **Navigation Timing (W3C)**

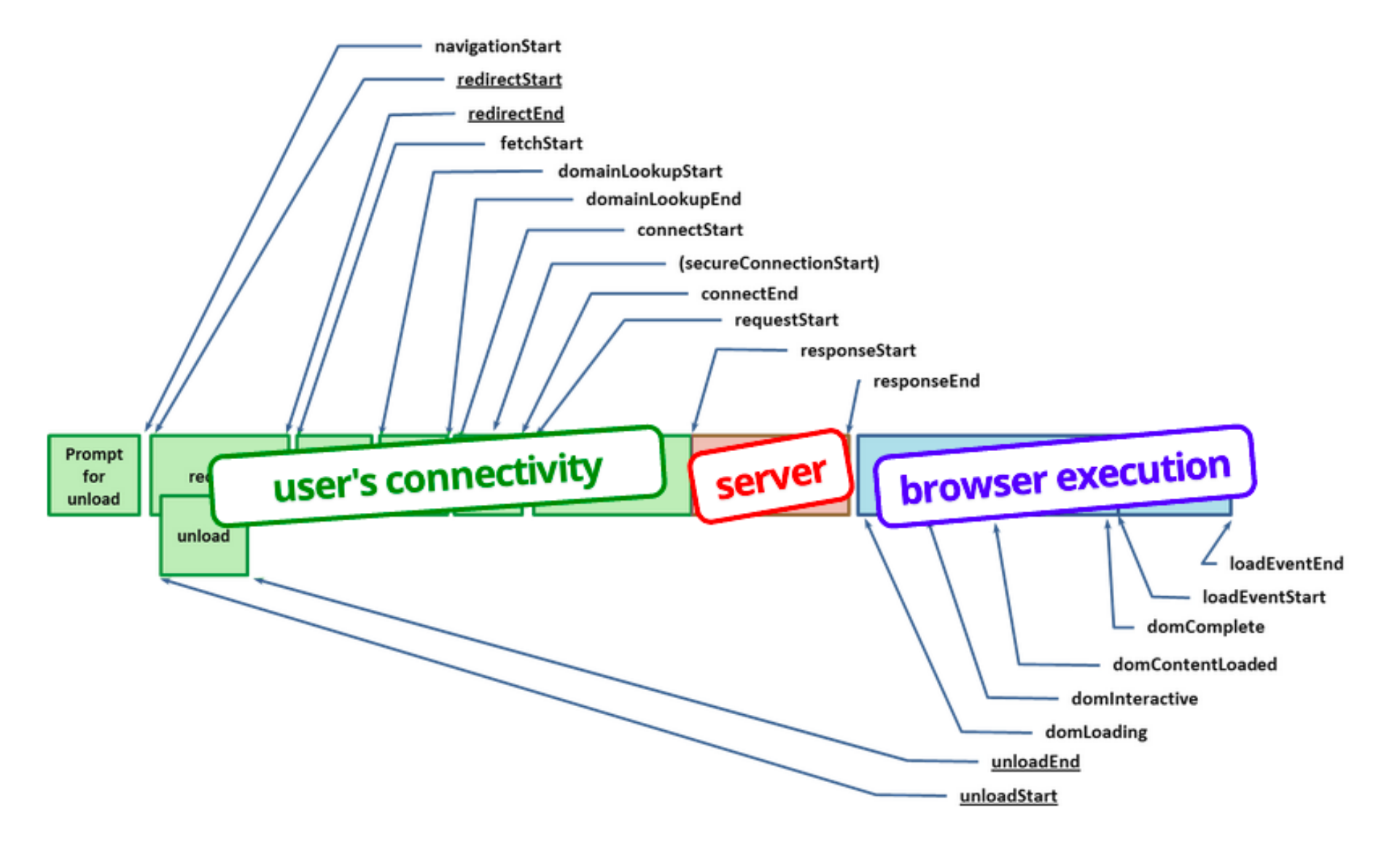

#### **W3C Navigation Timing**

If we want to see the end-user perspective, then we need to instrument the browser to give us this information. Thankfully, the W3C Web Performance Working Group is ahead of us: Navigation Timing. The spec is still a draft, but Chrome, Firefox and IE have already implemented the proposal.

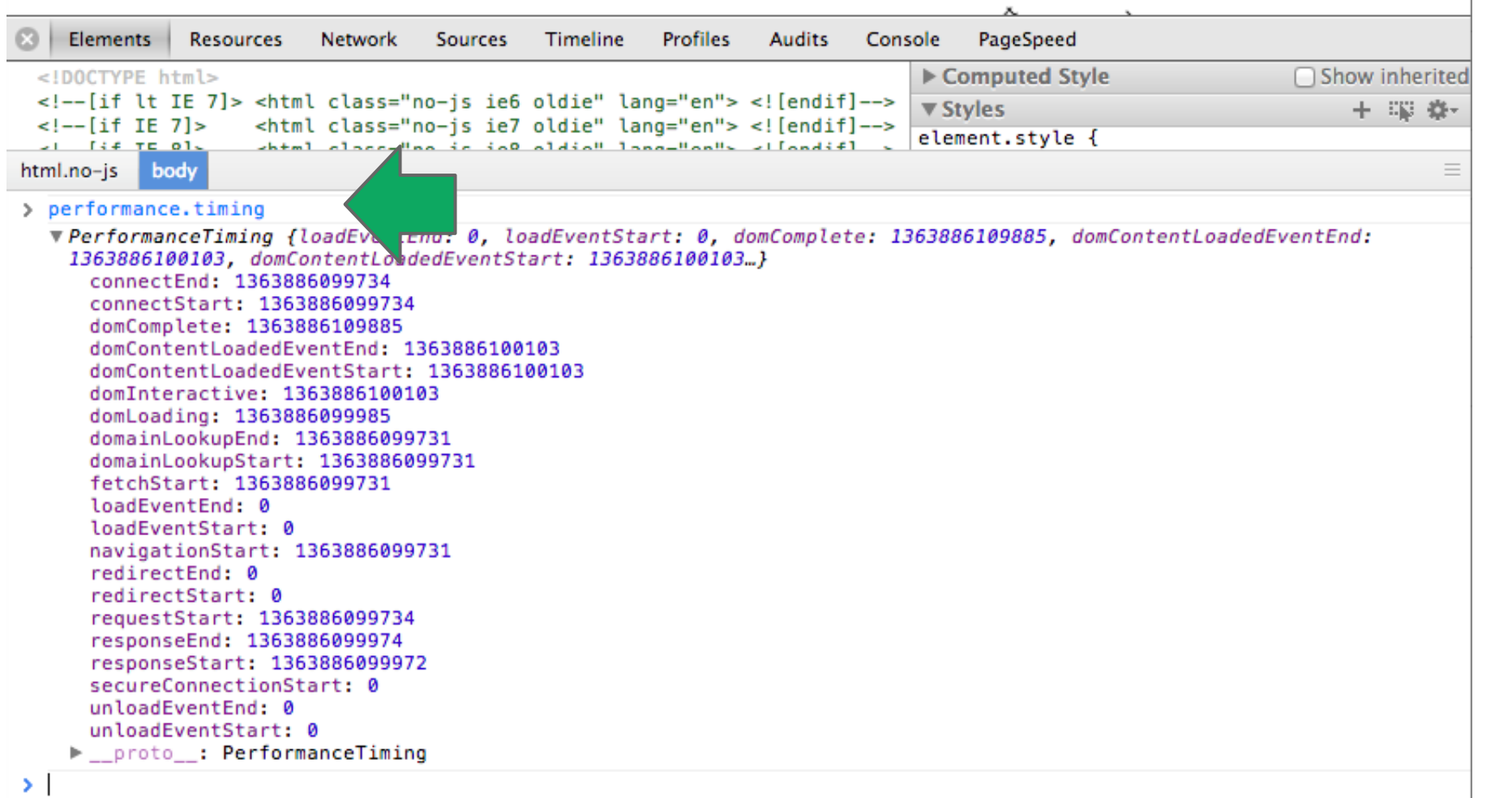

#### **Available in...**

- $\bullet$  IE 9+
- Firefox 7+
- Chrome 6+
- Android 4.0+

[caniuse.com/nav-timing](http://caniuse.com/nav-timing)

### **The** *(short)* **life of a web request**

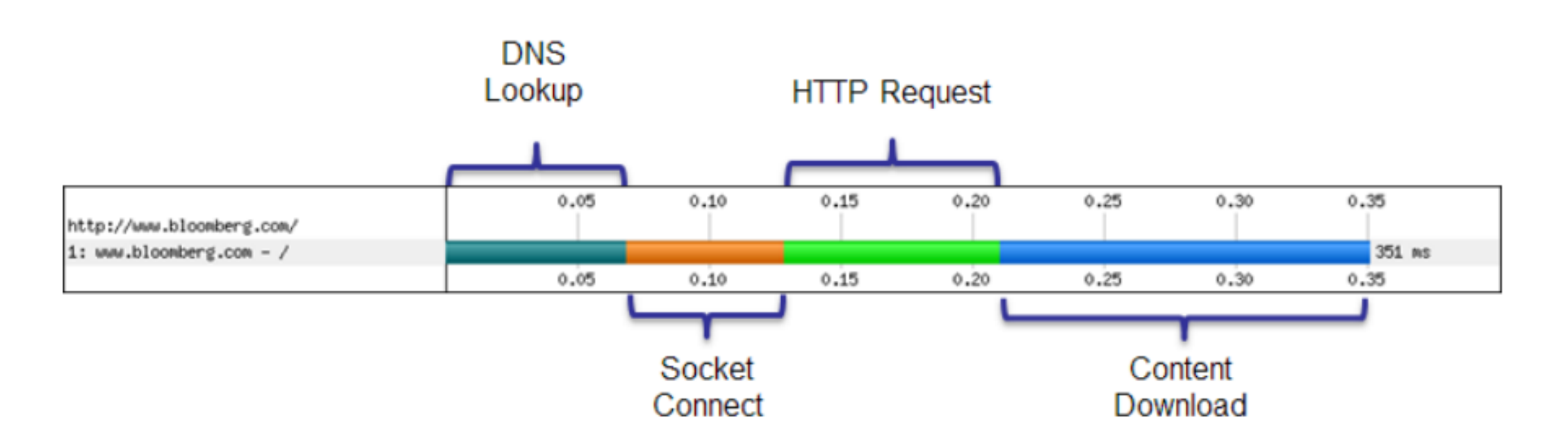

- *(Worst case)* **DNS lookup** to resolve the hostname to IP address
- *(Worst case)* **New TCP connection**, requiring a full roundtrip to the server
- *(Worst case)* TLS handshake with up to two extra server roundtrips!
- **HTTP request**, requiring a full roundtrip to the server
- **Server processing time**

### **The (short) life of our** *1000 ms budget*

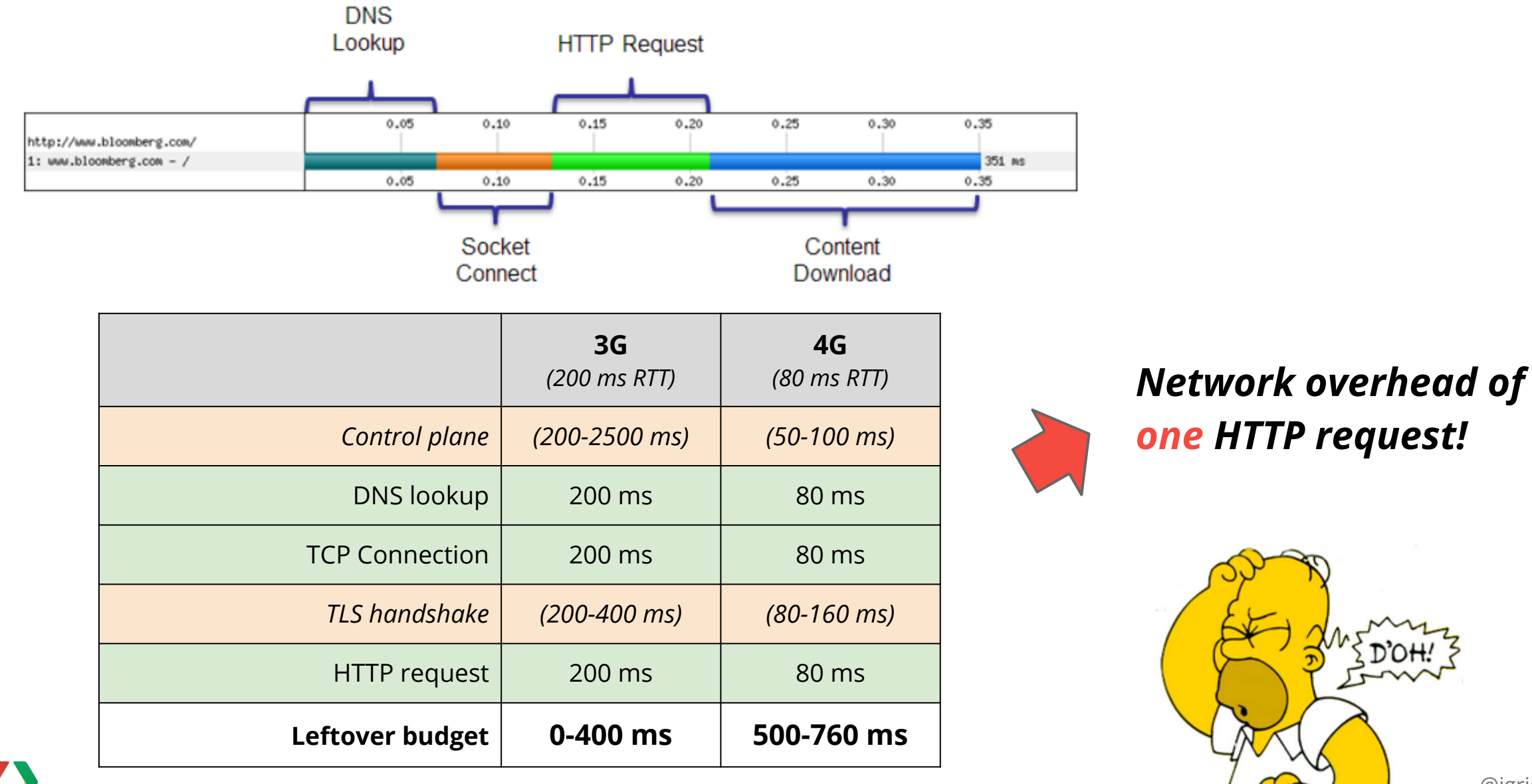

@igrigorik

# *Our mobile apps and pages are not single HTTP requests... are they?*

*But, perhaps they {could, should} be?* 

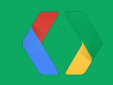

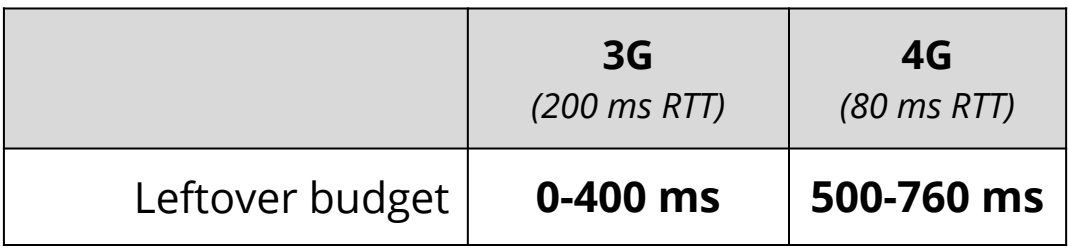

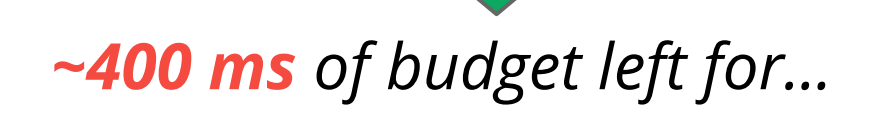

Should be **<100 ms**

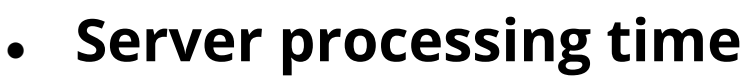

- *what is your server processing time?*
- **Client-rendering**
	- *what does it take to render a page?*

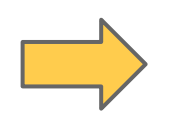

Reserve **100 ms** for layout, rendering

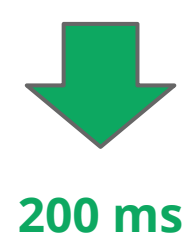

*JavaScript execution and an extra request if we're lucky!*

#### *Breaking the 1000 ms time to glass mobile barrier... hard facts:*

- 1. **Majority of time is in network overhead** ○ *Leftover budget is ~400 ms on average*
- 2. **Fast server processing time is a must** ○ *Ideally below 100 ms*
- 3. **Must allocate time for browser parsing and rendering** ○ *Reserve at least 100 ms of overhead*

*Therefore...*

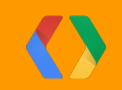

#### *Breaking the 1000 ms time to glass mobile barrier... implications:*

#### 1. **Inline just the required resources for above the fold**

- *No room for extra requests... unfortunately!*
- *Identify and inline critical CSS*
- *Eliminate JavaScript from the critical rendering path*

#### 2. **Defer the rest until after the above the fold is visible**

○ *Progressive enhancement...*

3. *...* 4. *Profit*

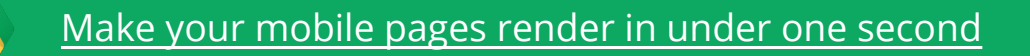

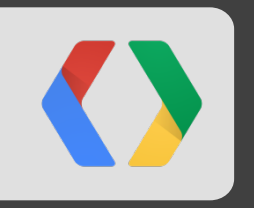

# **A simple example in action...**

*network, browser rendering pipeline, and the rest...*

#### <html>

```
<head>
  <link rel="stylesheet" href="all.css">
  <script src="application.js"></script>
</head>
```

```
<body>
  <div class="main">
    Here is my content.
 \langle/div\rangle <div class="leftnav">
    Perhaps there is a left nav bar here.
  </div>
 \alpha=\alpha-\alpha</body>
```
- 1. Split **all.css**, inline AFT styles
- 2. Do you need the JS at all?
	- Progressive enhancement
	- Inline AFT JS code
	- Defer the rest

</html>

<html> <head>

```
 <style>
   .main { ... }
   .leftnav { ... }
  /* ... any other styles needed for the initial render here ... */
 </style>
```
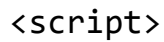

```
 // Any script needed for initial render here.
  // Ideally, there should be no JS needed for the initial render
 </script>
```

```
</head>
<body>
  <div class="main">
    Here is my content.
 </div>
  <div class="leftnav">
    Perhaps there is a left nav bar here.
  </div>
```

```
 <script>
```

```
 function run_after_onload() {
      load('stylesheet', 'remainder.css')
      load('javascript', 'remainder.js')
    } 
 </script>
```
</body> </html>

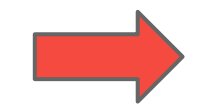

Above the fold CSS

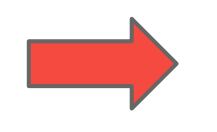

Above the fold JS *(ideally, none)*

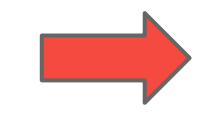

Paint the above the fold, then fill in the rest

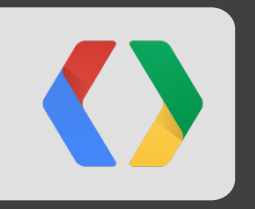

# **A few tools to help you...**

*How do I find "critical CSS" and my critical rendering path?*

## **Identify critical CSS via an Audit**

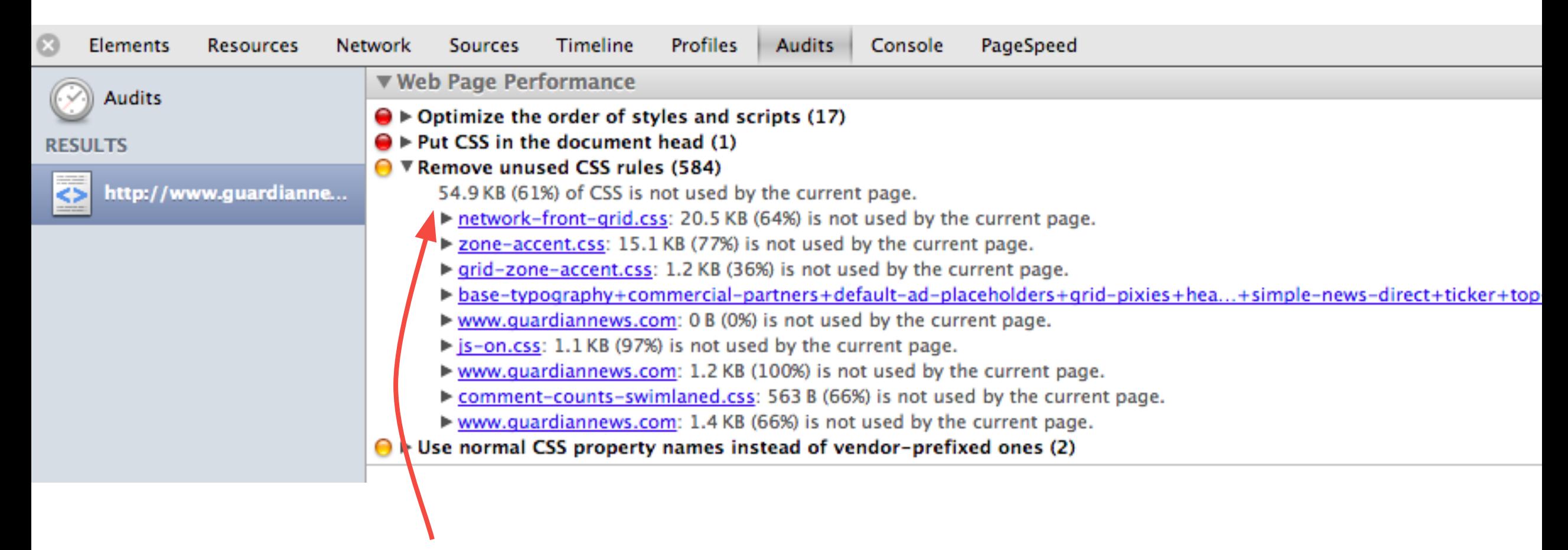

DevTools **>** Audits **>** Web Page Performance

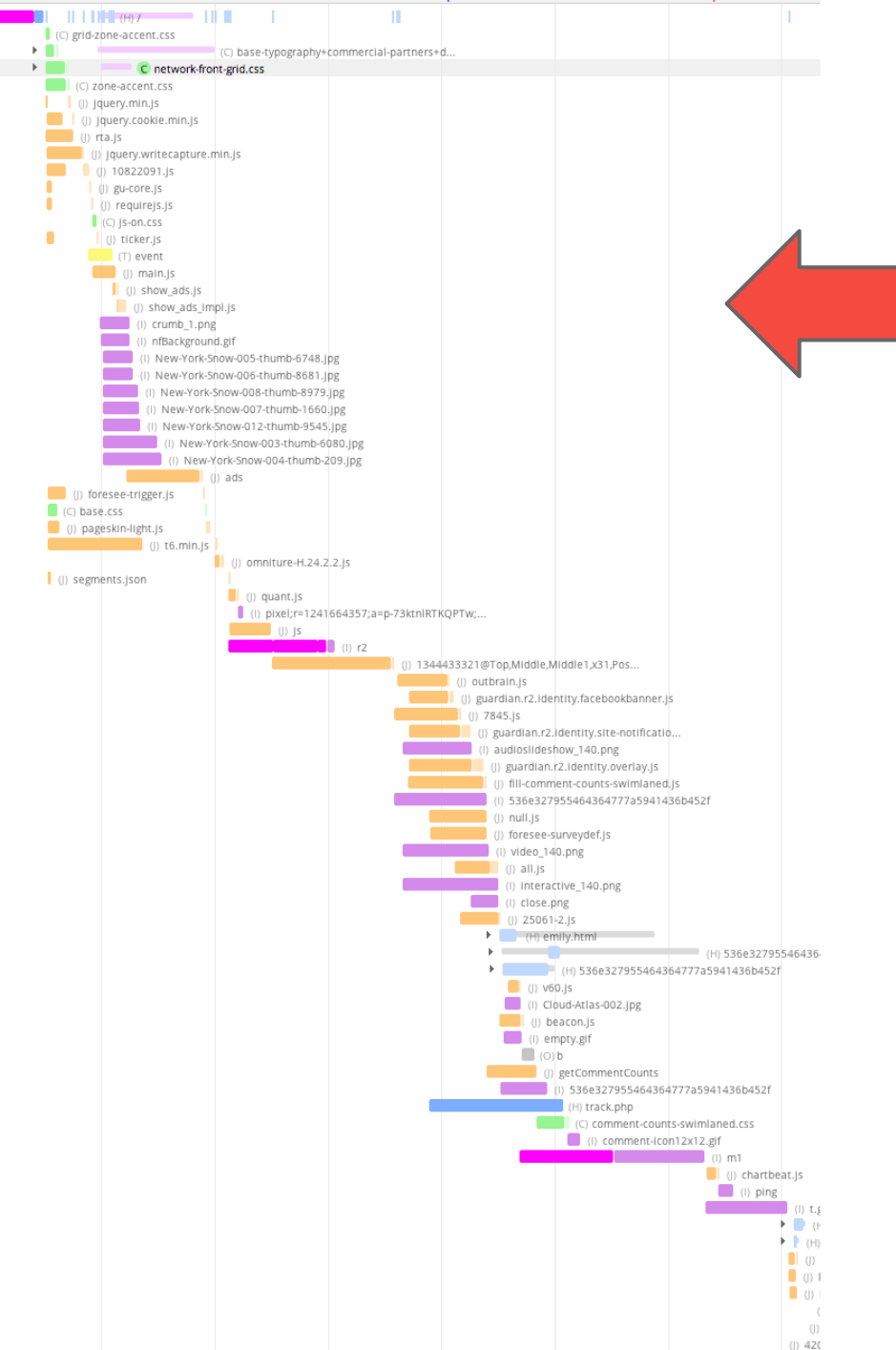

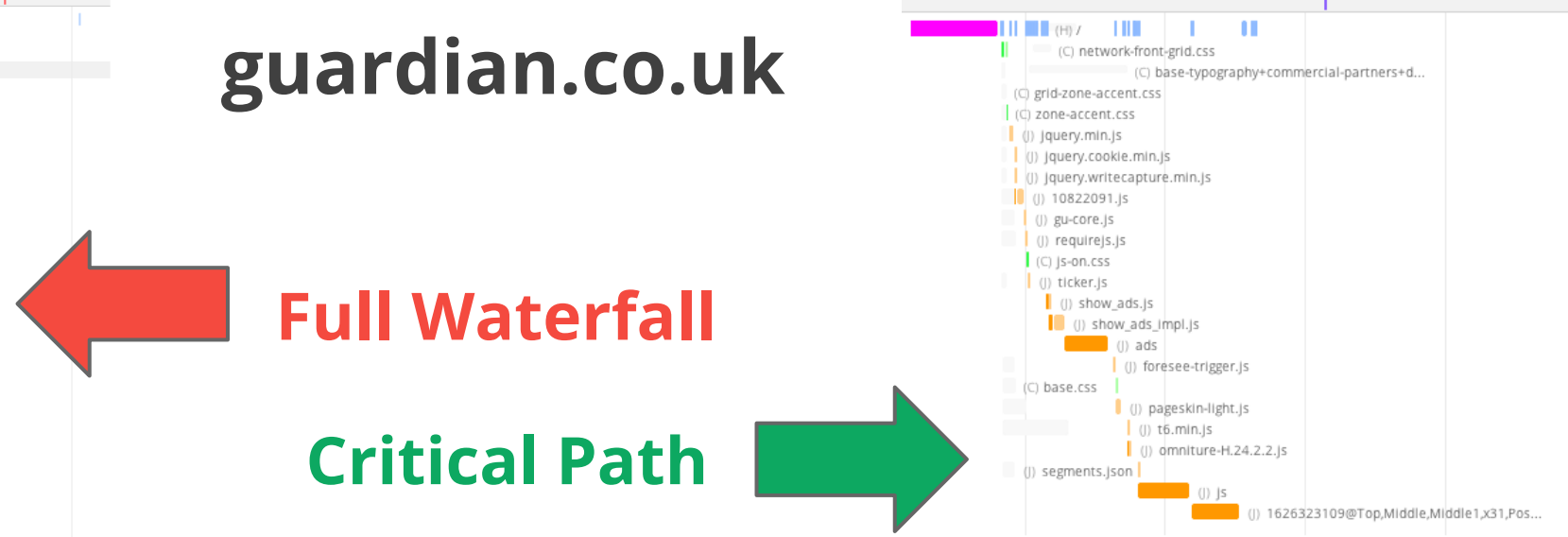

*[Critical Path Explorer](https://developers.google.com/speed/pagespeed/insights) extracts the subtree of the waterfall that is in the "critical path" of the document parser and the renderer.*

*(automation for the win!)*

@igrigorik

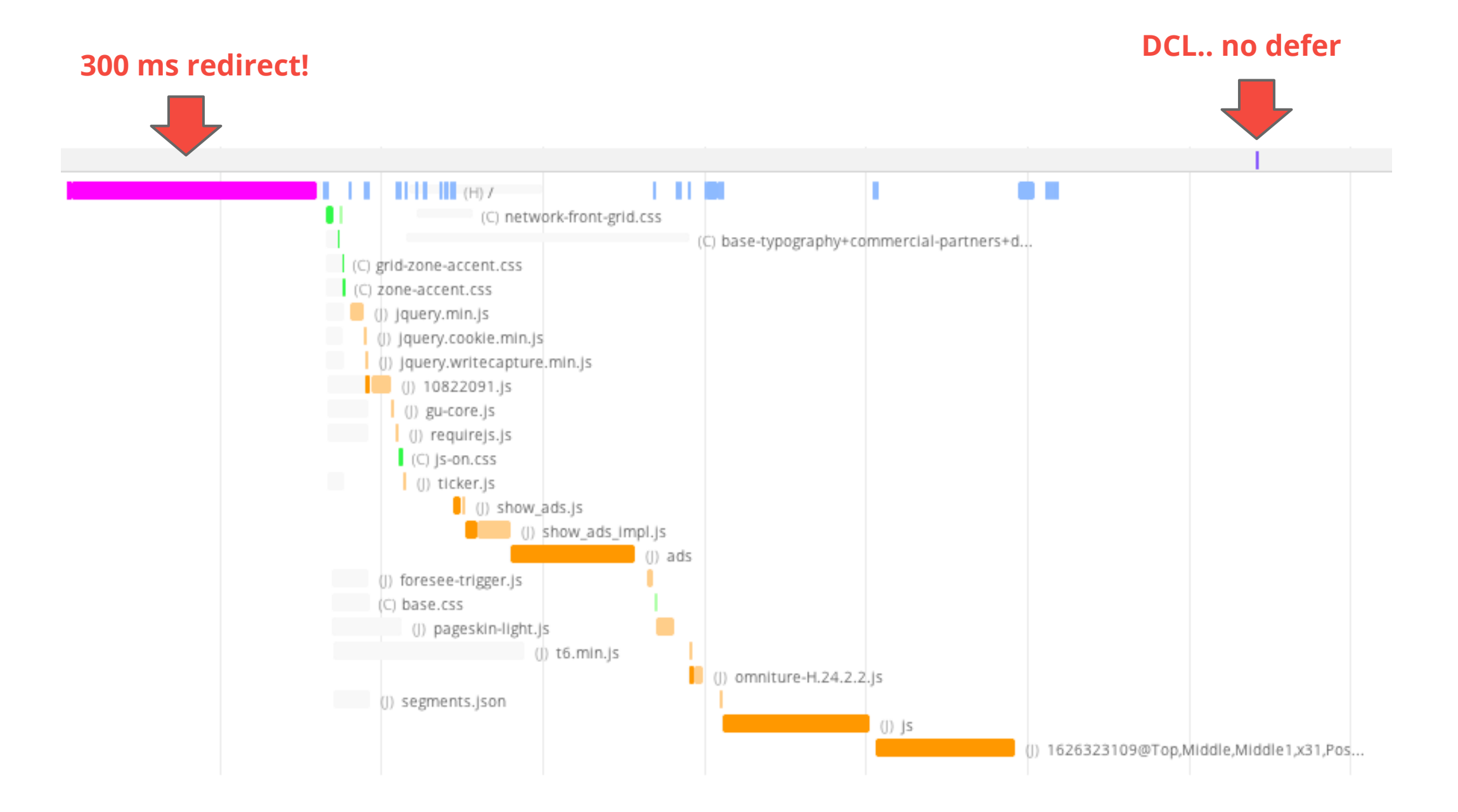

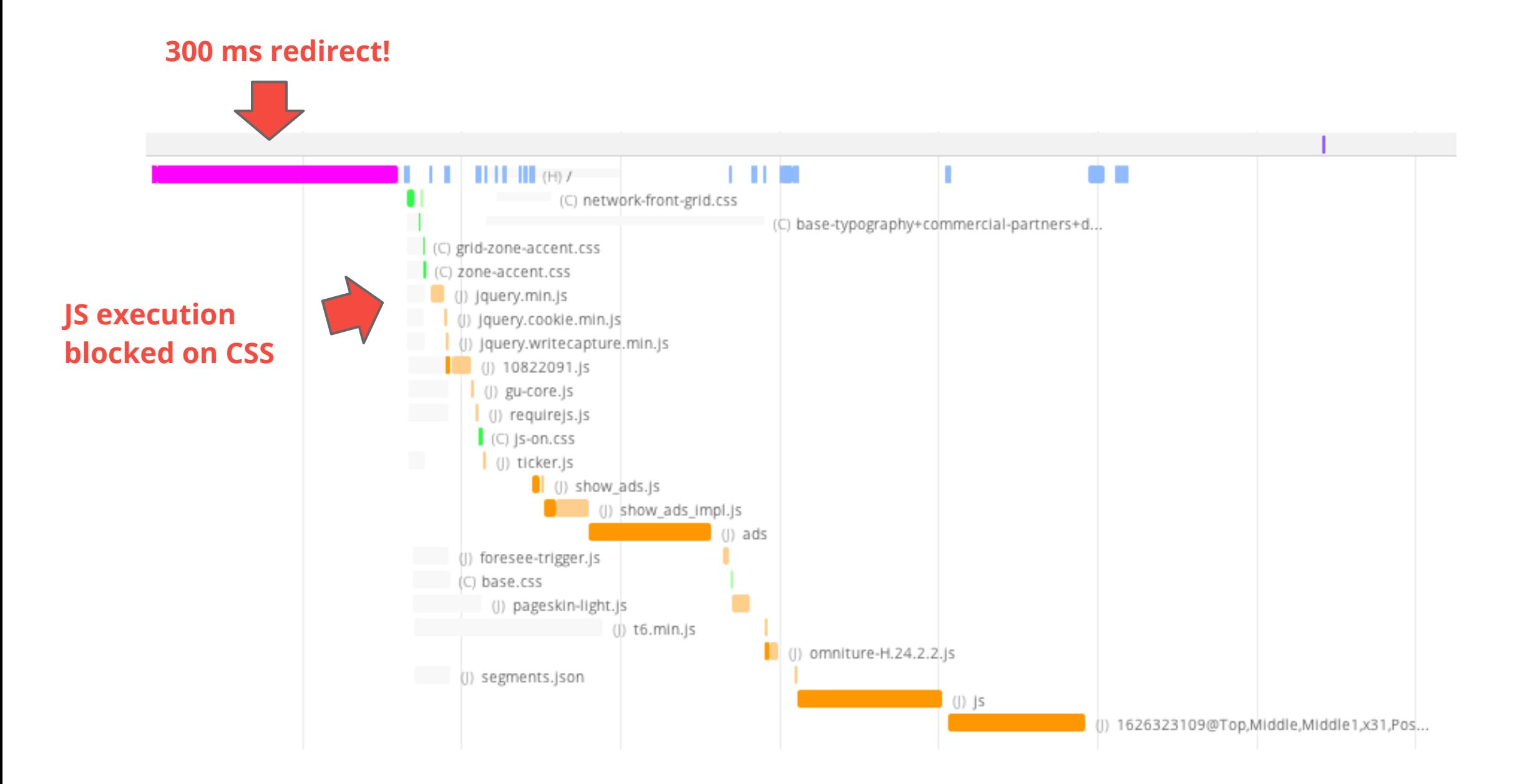

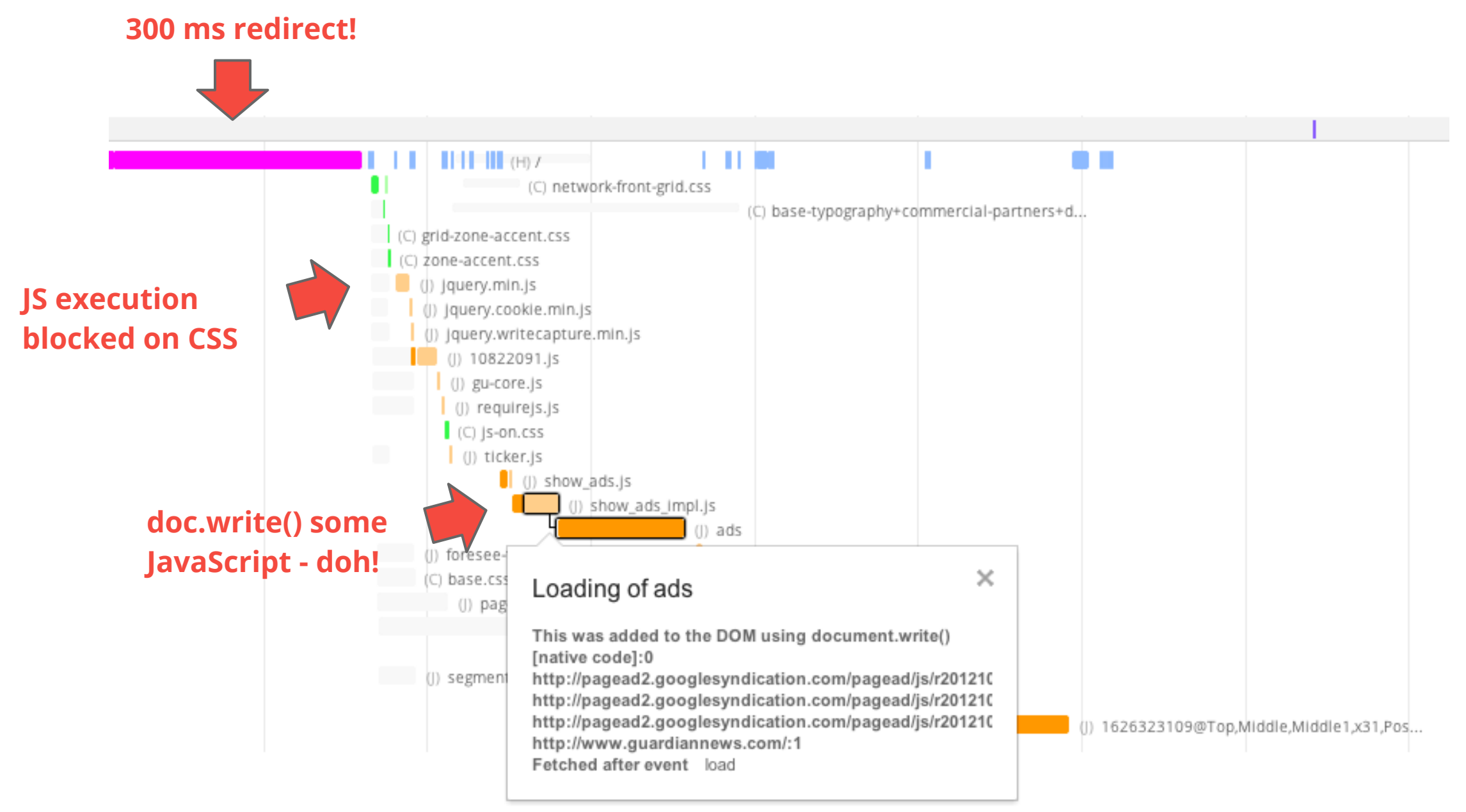

#### **300 ms redirect!**

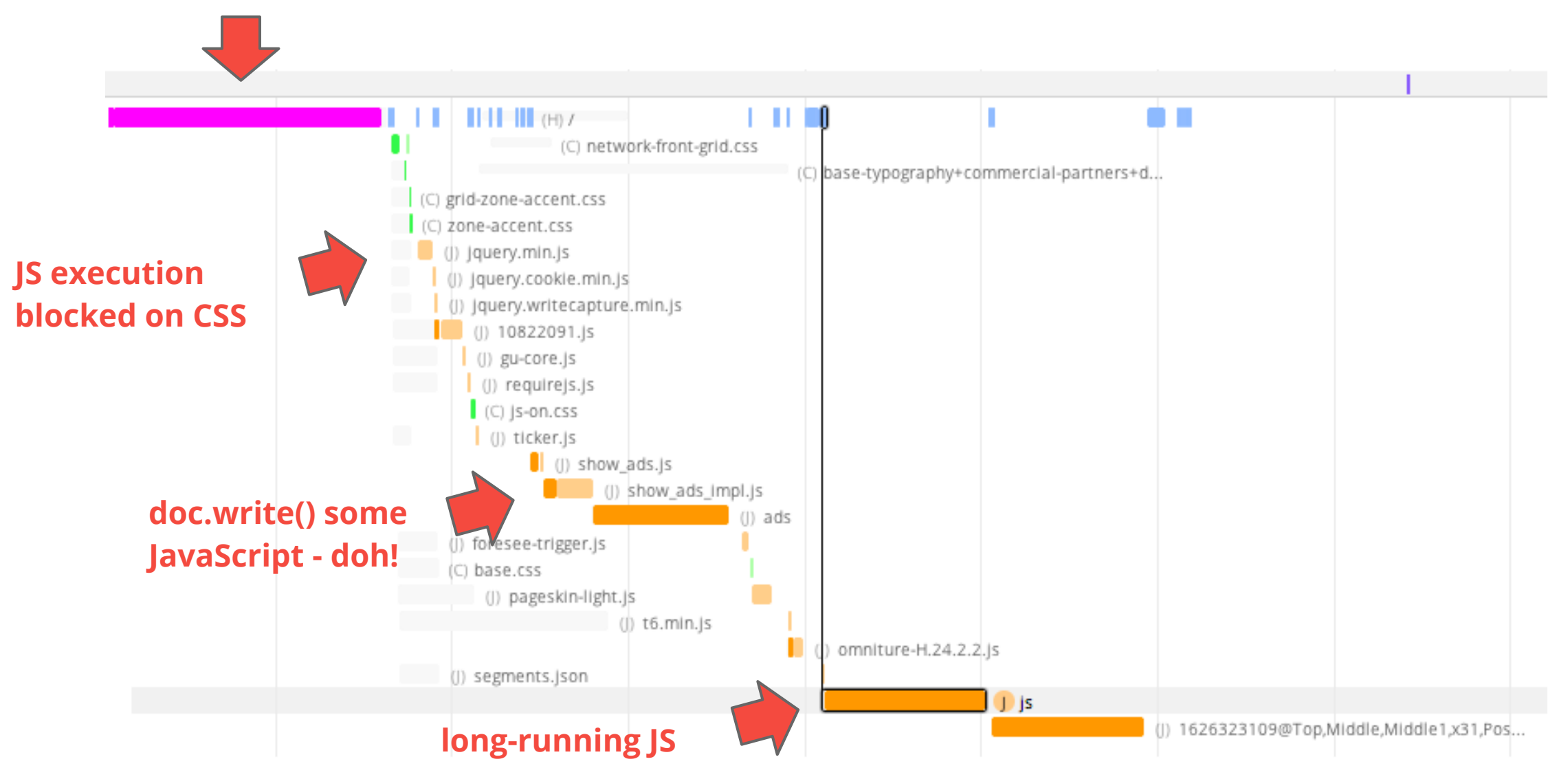

# *One request. Inline. Defer the rest.*

*It's not as crazy, or as hard as it sounds: investigate your critical rendering path.*

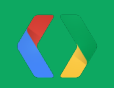

# **Thanks! Questions?**

#### ● *1000 ms total budget*

- 600 ms in network overhead
- 400 ms for server processing and browser rendering
	- **aim for <100 ms server response**
	- **reserve 100 ms for browser rendering**
- **To beat 1000 ms time to glass barrier**
	- Inline critical CSS (no room for other requests)
	- Eliminate JavaScript from critical rendering path

#### **Slides @ [bit.ly/mobile-barrier](http://bit.ly/mobile-barrier) Video @ [bit.ly/12GFKDE](http://bit.ly/12GFKDE)**

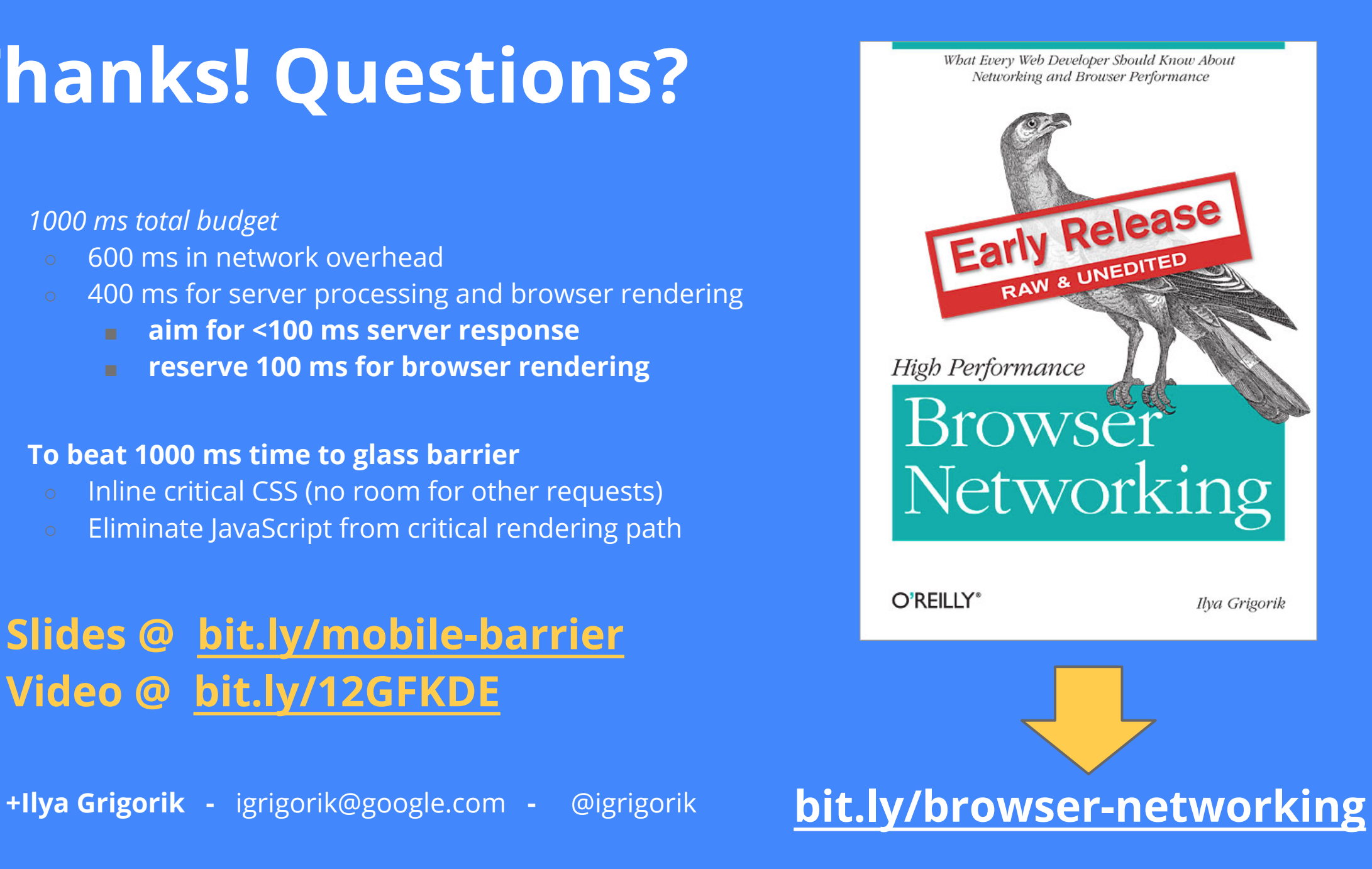